# **WebSphere**® Adapters

7. változat 1. alváltozat

*WebSphere Adapter for Flat Files felhasználói kézikönyv 7. változat 1. kiadás*

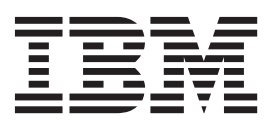

# **WebSphere**® Adapters

7. változat 1. alváltozat

*WebSphere Adapter for Flat Files felhasználói kézikönyv 7. változat 1. kiadás*

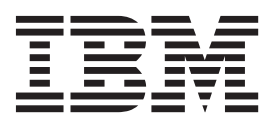

**Megjegyzés**

Jelen leírás és a tárgyalt termék használatba vétele előtt feltétlenül olvassa el a következő részben leírtakat: ["Nyilatkozatok" oldalszám: 31.](#page-36-0)

# **Tartalom**

## **[A WebSphere Adapter for Flat Files](#page-6-0)**

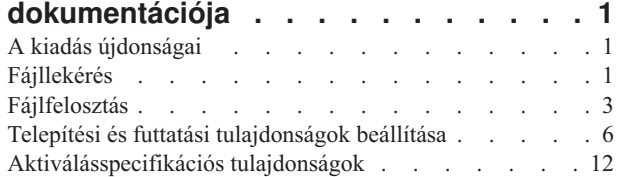

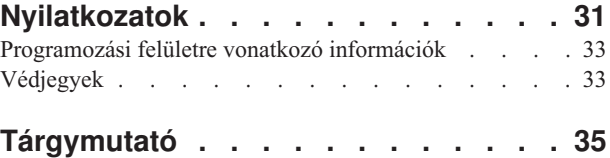

# <span id="page-6-0"></span>**A WebSphere Adapter for Flat Files dokumentációja**

A WebSphere Adapter for Flat Files lehetőséget nyújt a WebSphere Process Server vagy WebSphere Enterprise Service Bus moduljainak arra, hogy egyéni fájlkezelő kód megírása nélkül is együttműködhessenek a helyi fájlrendszer fájljaival.

# **A kiadás újdonságai**

Ebben a változatban számos új, az üzleti rugalmasságot, a felhasználói élményt és az illesztő teljesítményét kiterjesztő funkció található.

Az egyéb támogatott szolgáltatásokkal kapcsolatos teljes körű információk a WebSphere Adapter for Flat Files információközpontban érhetők el [\(http://publib.boulder.ibm.com/](http://publib.boulder.ibm.com/infocenter/dmndhelp/v7r0mx/topic/com.ibm.wsadapters.jca.ff.doc/doc/stbp_ffa_welcome.html) [infocenter/dmndhelp/v7r0mx/topic/com.ibm.wsadapters.jca.ff.doc/doc/](http://publib.boulder.ibm.com/infocenter/dmndhelp/v7r0mx/topic/com.ibm.wsadapters.jca.ff.doc/doc/stbp_ffa_welcome.html) [stbp\\_ffa\\_welcome.html\)](http://publib.boulder.ibm.com/infocenter/dmndhelp/v7r0mx/topic/com.ibm.wsadapters.jca.ff.doc/doc/stbp_ffa_welcome.html), amely rendszeres időközönként frissítésre kerül a legújabb információkkal.

A WebSphere Adapter for Flat Files az alábbi új szolgáltatásokat támogatja:

- v Értesítés fogadása az eseménykönyvtárban bekövetkező minden fájltartalom-változásról.
- v Csak a fájl végén hozzáfűzött fájltartalom kézbesítése.
- v Az adott időtartam alatt az eseménykönyvtárban változatlan fájlok lekérdezése.

**Megjegyzés:** In WebSphere Integration Developer, ensure that you have only one version of the adapter imported into your workspace. You can either have the adapter Fix Pack version 7.0.0.1 or Feature Pack version 7.0.1.0.

In the runtime environment, the application (EAR) should contain only one version of the embedded RAR file, either the adapter Fix Pack version 7.0.0.1 or Feature Pack version 7.0.1.0. The node level deployed adapter should also have only any one version of the adapter.

## **Fájllekérés**

A bejövő feldolgozás során a fájlok lekérését az Értesítés fájlmódosításokról vagy a Változatlan fájlok lekérdezésének időköze tulajdonsággal irányíthatja. Az Értesítés hozzáfűzött fájltartalomról tulajdonság segítségével arra is lehetősége van, hogy az illesztő csak a hozzáfűzött fájltartalmat kérje le.

Az Értesítés fájlmódosításokról és a Változatlan fájlok lekérdezésének időköze egymást kölcsönösen kizáró tulajdonságok.

#### **Fájllekérés a legutóbbi rögzített időpecsét alapján**

Az Értesítés fájlmódosításokról tulajdonság az előző eseménylekérdezést követően lehetővé teszi az illesztő számára a soron következő lekérdezési ciklus alatt az eseménykönyvtárban bekövetkező fájltartalom-változásokról szóló értesítések fogadását. Az értesítés fogadása után az illesztő lekéri az eseményfájlokat és kézbesíti azokat a végpontnak.

A tulajdonság beállításakor a meglévő, de módosított fájlok mellett az illesztő lekéri az eseménykönyvtárhoz a legutóbbi lekérdezési ciklus óta hozzáadott új fájlokat.

A tulajdonság lehetővé teszi, hogy illesztő az egyes fájlok legutóbbi módosítását jelző időpecsét alapján figyelje meg a fájlváltozásokat. Az illesztő első indítása alkalmával az összes eseményfájl lekérdezésre és feldolgozásra kerül az eseménykönyvtárból. A feldolgozás után az illesztő nem törli az eseménykönyvtárban található lekérdezett eseményfájlokat.

A későbbiek - a soron következő lekérdezési ciklusok - folyamán csak azok az eseményfájlok kerülnek a lekérdezés számára kiválasztásra, melyek lastModifiedTimeStamp értéke módosult. Ha egy fájl lastModifiedTimeStamp értéke változatlan, akkor az azt jelenti, hogy a fájl nem módosult, és így a lekérdezés számára sem kerül kiválasztásra. További információkért tekintse meg az [Értesítés fájlmódosításokról](#page-26-0) tulajdonság részleteit.

Az Értesítés hozzáfűzött fájltartalomról tulajdonság segítségével úgy is beállíthatja az illesztőt, hogy az csak a fájl végén hozzáfűzött fájltartalmat kézbesítse. Ez a tulajdonság akkor kerül engedélyezésre, ha a külső szolgáltatás varázslóban kiválasztja az Értesítés fájlmódosításokról tulajdonságot.

Ha változás történt a legutóbbi módosítás időpecsétértékében, akkor a következő lekérdezési ciklusban az illesztő ellenőrzi az eseményfájl tartalmát érintő módosításokat. Az illesztő által az újbóli lekérdezéshez figyelembe vett fájltartalom-változások hozzáfűzött üzleti objektumok formájában jelentkeznek. Ha léteznek hozzáfűzött üzleti objektumok, akkor a fájl és az előző lekérdezés fájltartalmának összehasonlítása révén az illesztő csak a hozzáfűzött fájltartalmat kéri le. Az illesztő az előzőleg és a jelenleg lekérdezett tartalomban található üzleti objektumok összesített számának felhasználásával hajtja végre az összehasonlítást. Nem dolgoz fel egyetlen üzleti objektumot sem, ha az üzleti objektumok száma változatlan vagy kisebb, mint a legutóbbi lekérdezés alkalmával.

Az alábbi példahelyzetek az illesztő döntési módját illusztrálják annak meghatározása során, hogy az adott üzleti objektumot kézbesíteni kell-e a végpontra. Ez a példa a számláló értékeként három üzleti objektumot vesz figyelembe. A példahelyzetek bemutatják, hogy az eseményfájlban található új feldolgozási sorrendjük alapján az illesztő miként dolgozza fel az üzleti objektumokat.

- v Ha a három üzleti objektum után egy újabb üzleti objektum kerül hozzáadásra, akkor az illesztő a negyedik üzleti objektumot kézbesíti a végpontnak.
- v Ha a második üzleti objektum törlődik, ugyanakkor a sorozat végén két újabb üzleti objektum kerül hozzáadásra, akkor az illesztő csak az utolsó üzleti objektumot kézbesíti a végpontnak. A módosított pozíción a harmadik üzleti objektum nem vesz részt a kézbesítésben, annak ellenére, hogy új üzleti objektumról van szó.
- v Ha a második üzleti objektum törlődik, azonban egy új üzleti objektum sem kerül hozzáadásra, akkor a végpontnak való kézbesítés céljából az illesztő nem kérdezi le az eseményfájlt. Ha még két üzleti objektum kerül hozzáadásra a sorozat végén, akkor az illesztő mindkét üzleti objektumot kézbesíti a végpontnak.
- v Ha a második és harmadik között kerül egy üzleti objektum hozzáadásra, akkor az illesztő a meglévő harmadik üzleti objektumot kézbesíti ismét a végpontnak.
- v Ha két üzleti objektum törlődik, ugyanakkor viszont két új üzleti objektum hozzáadására is sor kerül, akkor az illesztő nem kézbesít egyetlen üzleti objektumot sem a végpontnak.
- v Ha a második üzleti objektum törődik, majd a helyén két új üzleti objektum kerül hozzáadásra, akkor a meglévő harmadik üzleti objektum válik a sorozat utolsó elemévé. Ez a konfiguráció megnöveli az üzleti objektumok számát, az illesztő pedig a korábban meglévő harmadik objektumot kézbesíti a végpontnak.

**Megjegyzés:** Amikor a leállítás után a kiszolgáló újraindul, az illesztő lekérdezi a végpontra az ezen idő alatt módosult fájlok teljes tartalmát, mely a hozzáfűzött tartalomra is kiterjed.

További információkért tekintse meg az [Értesítés hozzáfűzött fájltartalomról](#page-28-0) tulajdonság részleteit.

<span id="page-8-0"></span>**Megjegyzés:** Ha kiválasztja az Értesítés fájlmódosításokról tulajdonságot, akkor nem állíthatja be a Változatlan fájlok lekérdezésének időköze és a FilePassByReference, valamint az összes archiválási tulajdonságot.

#### **Fájllekérés időtartam alapján**

A Változatlan fájlok lekérdezésének időköze tulajdonság a megadott időtartam alatt az eseménykönyvtárban bekövetkező fájlmódosításokat figyeli meg. A tulajdonság beállításakor az illesztő az időtartam alatt semmilyen változáson át nem eső fájlokat kérdezi le az eseményfeldolgozás számára. Az illesztő a jelenleg szerkesztés alatt álló, de a megadott időtartam alatt még nem mentett fájlokat is lekérdezi. A nem mentett tartalmat a rendszer nem dolgozza fel az eseményfeldolgozás során. Ez a beállítás megakadályozza a hibás eredmények előfordulását.

Amikor az illesztő lekérdezi a könyvtárat, akkor ezt a tulajdonságot használja annak ellenőrzéséhez, hogy a megadott időtartam alatt egy fájl módosításra került-e valamely esemény által. Az illesztő a fájlok lastModifiedStamp értékeit alkalmazza a fájlok kérdéses időtartam alatti változásának megállapításához.

Az illesztő a változatlan fájlokat jelenlegi állapotukban, a módosult fájlokat pedig azok legutóbbi mentett állapotában kéri le. További információkért tekintse meg a [Változatlan](#page-26-1) [fájlok lekérdezésének időköze](#page-26-1) tulajdonság részleteit.

**Megjegyzés:** Ha kiválasztja a Változatlan fájlok lekérdezésének időköze tulajdonságot, akkor nem állíthatja be az Értesítés fájlmódosításokról tulajdonságot.

# **Fájlfelosztás**

Az illesztő egy választható fájlfelosztási szolgáltatást is támogat, melynek célja a memória terhelésének csökkentése az eseményfeldolgozás során. Ha használja ezt a szolgáltatást, akkor az illesztő kisebb részekre osztja fel a nagy eseményfájlokat, és ezeket a részeket külön-külön küldi el a végpontnak.

Az illesztő a SplitCriteria tulajdonságban megadott érték alapján több üzleti objektumra, más néven csonkra osztja fel a nagy eseményfájlokat. Az értékkel határolón alapuló és méret szerinti felosztást lehet beállítani. Az egyes üzleti objektumok külön-külön kerülnek a végpontnak kézbesítésre. A határolón alapuló fájlfelosztást akkor használhatja, ha az üzleti objektum tartalmának meghatározott szerkezete van. Ilyen lehet például egy ügyfél üzleti objektum, amely nevet, címet és városnevet tartalmaz. A méret szerinti felosztás pedig akkor alkalmazható, ha az üzleti objektum strukturálatlan adatokat, például sima szöveget vagy bináris fájlokat tartalmaz.

Ha az eseményfájlokat ilyen csonkokra osztja fel, akkor minden egyes csonk egy üzleti objektumot hoz létre. Ez azt jelenti, hogy a PollQuantity tulajdonságban beállított érték és a végpontnak kézbesített üzleti objektumok száma eltérhet egymástól. Ha a határolón alapuló fájlfelosztás engedélyezve van, akkor a PollQuantity aktiválásspecifikációs tulajdonság megadja az eseménytárban található eseményfájlok számát, a SplittingFunctionClassName aktiválási specifikáció tulajdonságban pedig be van állítva az eseményfájl felosztására használt osztály.

Az illesztő nem állítja össze a csonkolt adatokat.

Az alkalmazott módszert a SplitCriteria tulajdonságban beállított érték határozza meg. A SplitCriteria tulajdonság alapértelmezett értéke nulla, ami azt jelenti, hogy nincs felosztás. Ha tehát nincs szükség felosztásra, akkor a SplitCriteria és SplittingFunctionClassName tulajdonságok üresen hagyhatók.

Tetszés szerint meg lehet adni egy egyéni fájlfelosztó osztályt is. Az osztály nevét a SplittingFunctionClassName tulajdonságban kell beállítani.

#### **Fájlfelosztás határoló alapján**

Ha egy fájlban különböző karakterek, például vessző (,), pontosvessző (;), idézőjel (",'), kapcsos zárójel ({}) vagy osztásjel (/\) választja el egymástól az üzleti objektumokat, akkor az illesztő a határolók alapján képes kisebb csonkokra felosztani a fájlt. Minden csonk egy logikai egység, amely a WebSphere Process Server vagy WebSphere Enterprise Service Bus rendszerbe továbbítva részt vesz egy üzleti objektum felépítésében. Az üzleti objektumokat elválasztó határolókat a fájl SplitCriteria tulajdonságában lehet beállítani.

Annak szemléltetésére, hogy a PollQuantity értéknek mi a szerepe a határolós fájlfelosztás során, tekintsen két eseményfájlt. Az első eseményfájl egyetlen üzleti objektumot, a második eseményfájl két üzleti objektumot tartalmaz. Ha a PollQuantity értéke 2, akkor az első lekérdezési ciklusban az első eseményfájl egyetlen üzleti objektumát és a második eseményfájl első üzleti objektumát küldi el az illesztő. A második fájl második üzleti objektumát csak a második lekérdezési ciklusban küldi el.

A határolók használatára a következő szabályok vonatkoznak:

v A határolóban minden új sor egy platformra jellemző újsor karakterrel van ábrázolva. A platformra jellemző újsor karakterek az [1. táblázatban](#page-9-0) kerülnek bemutatásra.

*1. táblázat: Platformra jellemző újsor karakterek*

<span id="page-9-0"></span>

| <b>Platform</b>                             | Ujsor karakter |
|---------------------------------------------|----------------|
| Macintosh                                   | ١r             |
| Microsoft <sup>®</sup> Windows <sup>®</sup> | $\ln$          |
| $UNIX^{\otimes}$                            | $\mathbf{m}$   |

- v Ha több határoló van, akkor azokat egy pontosvesszővel (;) kell elválasztani egymástól. A határolók illesztése abban a sorrendben történik, amelyben megadták őket. Ha a pontosvessző szerepel a határolóban, akkor \; szekvenciával kell megadni. Példa: a ##\;## határoló a következő formában kerül feldolgozásra: ##;##.
- v A határoló részeként szereplő tartalom kihagyásához adjon meg előtte egy dupla pontosvesszőt (;;), így az illesztő átlépi a határolók közötti tartalmat. Példa: ha az eseményfájl az alábbi formátumban tartalmazza az üzleti objektumot, és a határoló a ##;;\$\$ karaktersorozat, akkor az illesztő a ##\$\$ kódot tekinti határolónak, és átugorja az "az illesztő által kihagyott tartalom" szavakat, ahogy az az alábbiakban is megfigyelhető:

Name=Smith Company=IBM ##az illesztő által kihagyott tartalom\$\$

- v A határoló bármilyen érték lehet, semmilyen korlátozás nem vonatkozik rá. A határoló egy érvényes karaktersorozatból és az újsor karakterből (például \n) áll, és ha egynél több határoló van, akkor a pontosvessző választja el őket. A határolónak nem feltétlenül kell tartalmaznia újsor karaktert vagy pontosvesszőt. Az újsor karaktert csak akkor kell használni, ha figyelembe kell venni a fájl tartalmának felosztása során. Érvényes határolók például a következők:
	- $-$  ####;\n;\n
	- $-$  ####;\$\$\$\$;\n;####
	- %%%%;\$\$\$\$\$;#####
	- $\ln;\ln;$ \$\$\$\$
	- $-$  ####\;####;\n;\$\$\$\$\$
	- $\ln;\ln;\n$
- $\#$  $\#$  $\#$  $\#$ ;;\$\$\$\$
- $\sqrt{r}$
- \r\n
- $-$  \$\$\$\$;\r\n
- Ha a határoló a fájl végén található, akkor a SplitCriteria tulajdonság az END\_OF\_FILE érték segítségével határozza meg a fájl fizikai végét.

A [2. táblázatban](#page-10-0) egy általánosan használt határolóformátumot alkalmazó példahelyzet figyelhető meg.

<span id="page-10-0"></span>*2. táblázat: A határolóformátum használata*

| Adat-      | összerendelés Üzleti objektum tartalma                                                                                                    | Javasolt határolóformátum |
|------------|----------------------------------------------------------------------------------------------------|---------------------------|
| <b>XML</b> | $\leq$ ?xml version="1.0" encoding="UTF-8"?><br><customer:customer <br="" xsi:type="customer:Customer">xmlns:xsi="http://www.w3.org/2001/XMLSchema-instance"<br/>xmlns:customer="http://www.ibm.com/xmlns/prod/websphere/<br/>j2ca/flatfile/customer"&gt;<br/><customername>Deepa</customername><br/><address>IBM</address><br/><city>Bangalore</city><br/><state>KA</state><br/></customer:customer><br>## | ##:\n                     |

#### **Fájlfelosztás méret szerint**

A SplittingFunctionClassName tulajdonságban beállított érték meghatározza, hogy a fájlt méret szerint kell-e felosztani. Ha a SplittingFunctionClassName tulajdonság értékeként a com.ibm.j2ca.utils.filesplit.SplitBySize van megadva, a SplitCriteria tulajdonságnak egy érvényes számot kell tartalmaznia, amely a byte-okban megadott maximális fájlméretet ábrázolja. Ha az eseményfájl nagyobb, mint a SplitCriteria tulajdonságban beállított érték, akkor az illesztő csonkokra osztja fel a fájlt, és minden csonkot külön-külön küld el a végpontnak. Ha az eseményfájl kisebb, mint a SplitCriteria tulajdonság értéke, akkor az eseményfájlt egyben küldi el a végpontnak.

Az eseményfájlok csonkokra osztása során minden egyes csonkból egy üzleti objektum keletkezik. Ez azt jelenti, hogy a PollQuantity tulajdonságban beállított érték és a végpontnak kézbesített üzleti objektumok száma eltérhet egymástól. Bár az illesztő a PollQuantity értéknek megfelelően kérdez le, valójában egymás után feldolgozza a fájlból keletkezett üzleti objektumokat. Ha egy eseményfájl például három csonkra oszlik, akkor az illesztő egy fájlt kérdez le, és három üzleti objektumot szállít a végpontnak, mivel minden egyes csonk egy üzleti objektumot hoz létre.

Az Értesítés fájlmódosításokról tulajdonság használata esetén az eseményfájl méretének a felosztott csonkok többszörösének kell lennie. Például egy 90 byte-ot tartalmazó fájl esetén a felosztási méret 15, 6, 3 vagy 2 lehet.

Ha az eseményfájl mérete nem a felosztott csonkok többszöröse, az utolsó üzleti objektum pedig a a felosztási méretnél kisebb, akkor az első eseménylekérdezés során az illesztő az utolsó üzleti objektumot kézbesíti megfelelően a végpontnak. Ha új tartalom kerül hozzáfűzésre az eseményfájlhoz, az Értesítés fájlmódosításokról tulajdonság pedig True értékre van beállítva, akkor a felosztási méretnél kisebbnek bizonyuló frissített üzleti objektum nem küld új tartalmat a végpontra. Ezen konfiguráció példahelyzetét - amikor a tartalom 2 byte-onként kerül felosztásra - az alábbi példa mutatja be.

<span id="page-11-0"></span>Ha az "ABCDE" tartalom 2 byte-onként kerül felosztásra, melynek következtében az utolsó üzleti objektum csak az "E" betűt tartalmazza, akkor az első eseménylekérdezés során az illesztő az "AB", "CD" és "E" tartalmat küldi el a végpontnak. Ha a következő eseménylekérdezés alkalmával a tartalom a következőre módosul:

- v "ABCDEF", akkor a tartalom az "AB", "CD" és "EF" csonkra kerül felosztásra, az illesztő pedig az "AB", "CD" és "E" tartalmat küldi el a végpontnak.
- v "ABCDEFG", akkor a tartalom az "AB", "CD", "EF" és "G" csonkra kerül felosztásra, az illesztő pedig az "AB", "CD", "E" és "G" tartalmat küldi el a végpontnak.

**Megjegyzés:** Ha az eseményfájl meghibásodott üzleti objektumokat tartalmaz és a méret szerint fájlfelosztás engedélyezett, akkor az eseményfájl csak az .original kiterjesztéssel kerül archiválásra. Az illesztő a .fail kiterjesztésű fájlokat nem tárolja a megadott archív könyvtárban.

Az illesztő a végponton nem állítja össze egyetlen fájllá a csonkokra osztott adatokat, hanem információt ad át a csonkokról, amivel lehetővé teszi, hogy a WebSphere Process Server vagy WebSphere Enterprise Service Bus végezze el ezt a műveletet. A csonkokra vonatkozó információk a FlatFileInputStreamRecord rekord ChunkFileName tulajdonságában találhatók, és tartalmazzák a csonk byte-okban megadott méretét, valamint az esemény azonosítóját. A csonkban szereplő eseményazonosító a következő formátumot veszi fel: eventFileLocation / timestampStr / MofN, ahol M az aktuális csonk száma, N pedig az összes csonk száma. Egy eseményazonosító például a következőképpen nézhet ki:

C:\flatfile\eventdir\eventfile.in\_/\_2005\_01\_10\_10\_17\_49\_864\_/\_3of5, ahol a timestampStr változót értelmező formátum a következő: év\_hónap\_nap\_óra\_perc\_másodperc\_ezredmásodperc.

### **Telepítési és futtatási tulajdonságok beállítása**

Miután eldöntötte, hogy a modult kimenő vagy bejövő kommunikációra használja-e a nagyvállalati információs rendszerrel (helyi fájlrendszer), be kell állítani az export bejövő esemény feldolgozási konfigurációs információit tároló aktiválási specifikáció tulajdonságait.

#### **Mielőtt elkezdené**

Mielőtt ebben a szakaszban beállíthatná a tulajdonságokat, létre kell hoznia az illesztőmodult. A modul a WebSphere Integration Developer alkalmazásban az illesztőprojekt alatt jelenik meg. Az illesztőprojekt létrehozásával kapcsolatos további információkat lásd: [http://publib.boulder.ibm.com/infocenter/dmndhelp/v7r0mx/topic/](http://publib.boulder.ibm.com/infocenter/dmndhelp/v7r0mx/topic/com.ibm.wsadapters.jca.ff.doc/doc/cbp_ffa_esd.html) [com.ibm.wsadapters.jca.ff.doc/doc/cbp\\_ffa\\_esd.html.](http://publib.boulder.ibm.com/infocenter/dmndhelp/v7r0mx/topic/com.ibm.wsadapters.jca.ff.doc/doc/cbp_ffa_esd.html)

#### **Erről a feladatról**

A aktiválási specifikáció tulajdonságainak beállításához tegye a következőket. Jelen témakörben szereplő tulajdonságokról további információkért lásd: ["Aktiválásspecifikációs](#page-17-0) [tulajdonságok" oldalszám: 12.](#page-17-0)

#### **Eljárás**

1. A Feldolgozás irányának kiválasztása ablakban jelölje be a **Bejövő** irányt, majd kattintson a **Tovább** gombra.

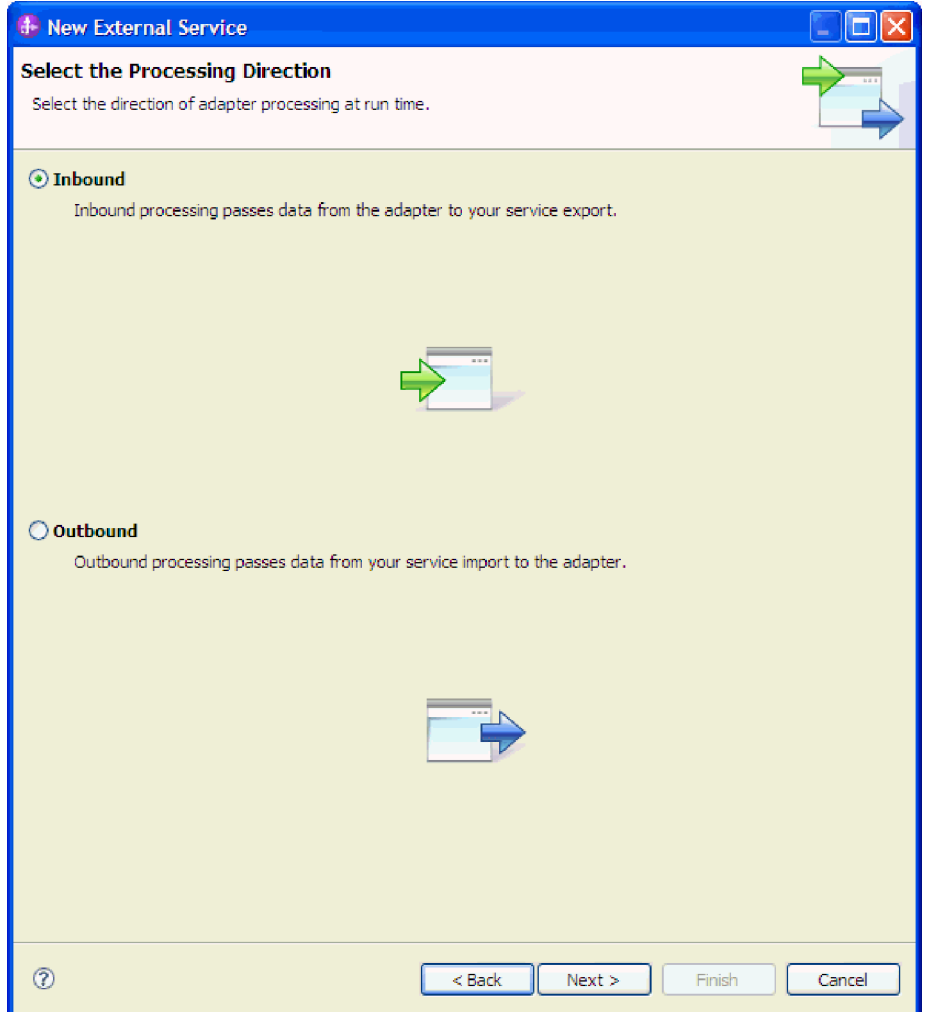

*1. ábra: Választás a kimenő és a bejövő kommunikáció között a külső szolgáltatás varázslóban*

- 2. A Biztonsági és konfigurációs tulajdonságok megadása ablak **Kapcsolatprojekt telepítése** mezőjében válassza a **Modullal, egy alkalmazás általi használatra** lehetőséget.
- 3. A Biztonsági és konfigurációs tulajdonságok beállítása ablakban adja meg a modul aktiválásspecifikációs tulajdonságait. Az ablakban található tulajdonságokkal kapcsolatos további információkért lásd: ["Aktiválásspecifikációs tulajdonságok" oldalszám: 12.](#page-17-0)

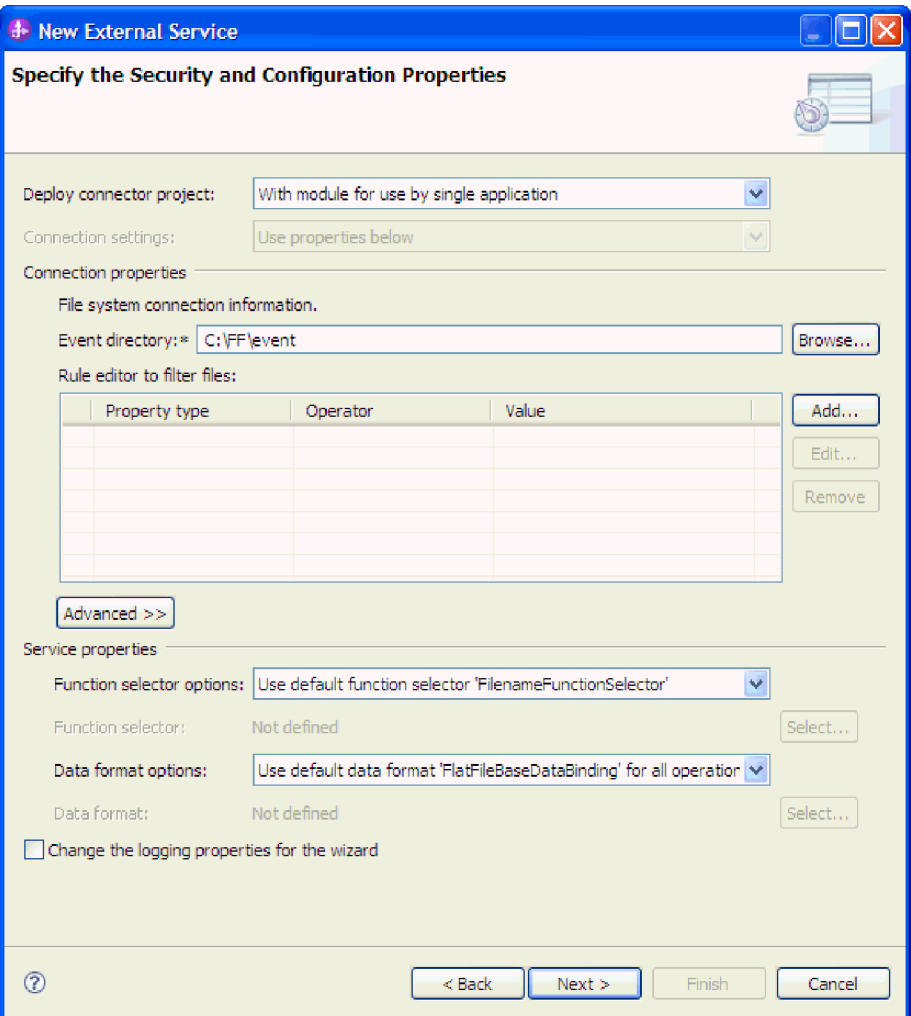

*2. ábra: A csatlakozási tulajdonságok beállítása*

- 4. Az **Eseménykönyvtár** mezőben adja meg a helyi fájlrendszernek azt a könyvtárát, amely az eseményfájlokat tárolja.
- 5. Kattintson a **Speciális** lehetőségre, majd a további tulajdonságok megadásához bontsa ki az **Eseménylekérdezési konfiguráció**, az **Eseménykézbesítési konfiguráció**, az **Eseménymegmaradási konfiguráció**, a **Kiegészítő konfiguráció**, a **Fájlarchiválási konfiguráció**, a **Kétirányú tulajdonságok** és a **Naplózás és nyomkövetés** szakaszt.
	- a. Választható: Az **Esemény lekérdezés beállítása** résznél válassza az **EIS kapcsolat újrapróbálása az indításkor** lehetőséget. Ha ezt a tulajdonságot választja, akkor az illesztő továbbra is megpróbál kapcsolódni ahhoz a rendszerhez, amelyhez az indításkor nem sikerült kapcsolódni. További információkért lásd[:"EIS kapcsolat](#page-30-0) [újrapróbálása az indításkor \(RetryConnectionOnStartup\)" oldalszám: 25.](#page-30-0)

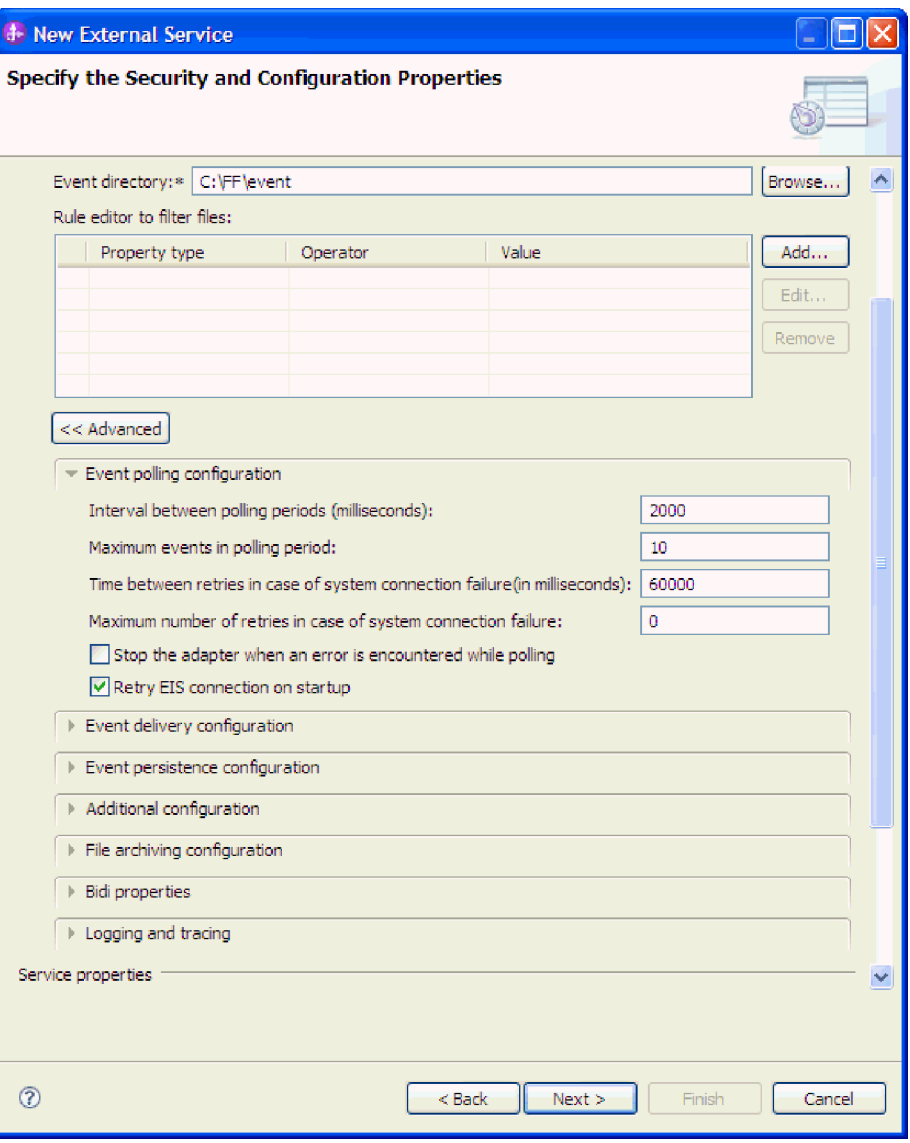

*3. ábra: Az EIS kapcsolat újbóli létesítése indításkor - jelölőnégyzet bejelölése*

- b. Választható: A **Fájlarchiválási konfiguráció** szakaszban feltételeket állíthat be a fájlok **Értesítés fájlmódosításokról** vagy **Változatlan fájlok lekérdezésének időköze (ezredmásodpercben)** mező segítségével való lekéréséhez. A tulajdonságokról további információkat találhat a következő témakörben: ["Aktiválásspecifikációs tulajdonságok" oldalszám: 12.](#page-17-0)
- c. Választható: A **Kiegészítő konfiguráció** szakaszban válasszon értéket a **Fájltartalom kódolása** mező számára. Ha kétváltozós eseményadatokat kezel, akkor válassza a BINARY értéket. Ha nem kétváltozós eseményadatokat kezel, úgymint szöveg vagy XML, akkor válasszon egy érvényes fájlkódolási értéket, mint például UTF-8 (az alapértelmezett érték).
- d. Választható: Ha több illesztőpéldánnyal rendelkezik, akkor bontsa ki a **Naplózás és nyomkövetés** szakaszt és adjon meg egy ezen példány számára egyedi értéket az **Illesztőazonosító** mezőben. A tulajdonságról további információkért lásd: [http://publib.boulder.ibm.com/infocenter/dmndhelp/v7r0mx/topic/](http://publib.boulder.ibm.com/infocenter/dmndhelp/v7r0mx/topic/com.ibm.wsadapters.jca.ff.doc/doc/rbp_ffa_in_resource_adapter_props.html) [com.ibm.wsadapters.jca.ff.doc/doc/rbp\\_ffa\\_in\\_resource\\_adapter\\_props.html.](http://publib.boulder.ibm.com/infocenter/dmndhelp/v7r0mx/topic/com.ibm.wsadapters.jca.ff.doc/doc/rbp_ffa_in_resource_adapter_props.html)
- e. Ha bizonyos információkat álcázni kíván azok megjelenésének gátlásához a naplókban és a nyomkövetésekben, akkor válassza a **Felhasználói információk álcázása "XXX" segítségével a napló és nyomkövetési fájlokban** lehetőséget.
- f. Választható: Ha meg kívánja adni a naplófájl kimeneti helyét, vagy meg akarja határozni a modul számára a naplózási szintet, akkor jelölje be a **Varázsló naplózási tulajdonságainak módosítása** jelölőnégyzetet. A naplózási szintek beállításáról további információkért lásd[:http://publib.boulder.ibm.com/infocenter/dmndhelp/](http://publib.boulder.ibm.com/infocenter/dmndhelp/v7r0mx/topic/com.ibm.wsadapters.jca.ff.doc/env/shared/tsha_config_log_properties.html) [v7r0mx/topic/com.ibm.wsadapters.jca.ff.doc/env/shared/](http://publib.boulder.ibm.com/infocenter/dmndhelp/v7r0mx/topic/com.ibm.wsadapters.jca.ff.doc/env/shared/tsha_config_log_properties.html) [tsha\\_config\\_log\\_properties.html.](http://publib.boulder.ibm.com/infocenter/dmndhelp/v7r0mx/topic/com.ibm.wsadapters.jca.ff.doc/env/shared/tsha_config_log_properties.html)
- 6. A **Funkcióválasztó** mezőben állítsa be, hogy az alapértelmezett funkcióválasztó konfigurációt kívánja használni, vagy létrehoz egy újat.
	- a. Funkcióválasztó-beállítások létrehozásához kattintson az **Új** gombra.
	- b. Az Új funkció-választó beállítása panelen kattintson a **Tovább** gombra.
	- c. A rendelkezésre álló funkció-választók listájából válassza ki a szükséges funkció-választót.

**Megjegyzés:** A funkcióválasztó a bejövő üzeneteket és kéréseket hozzárendeli a szolgáltatás megfelelő műveletéhez.

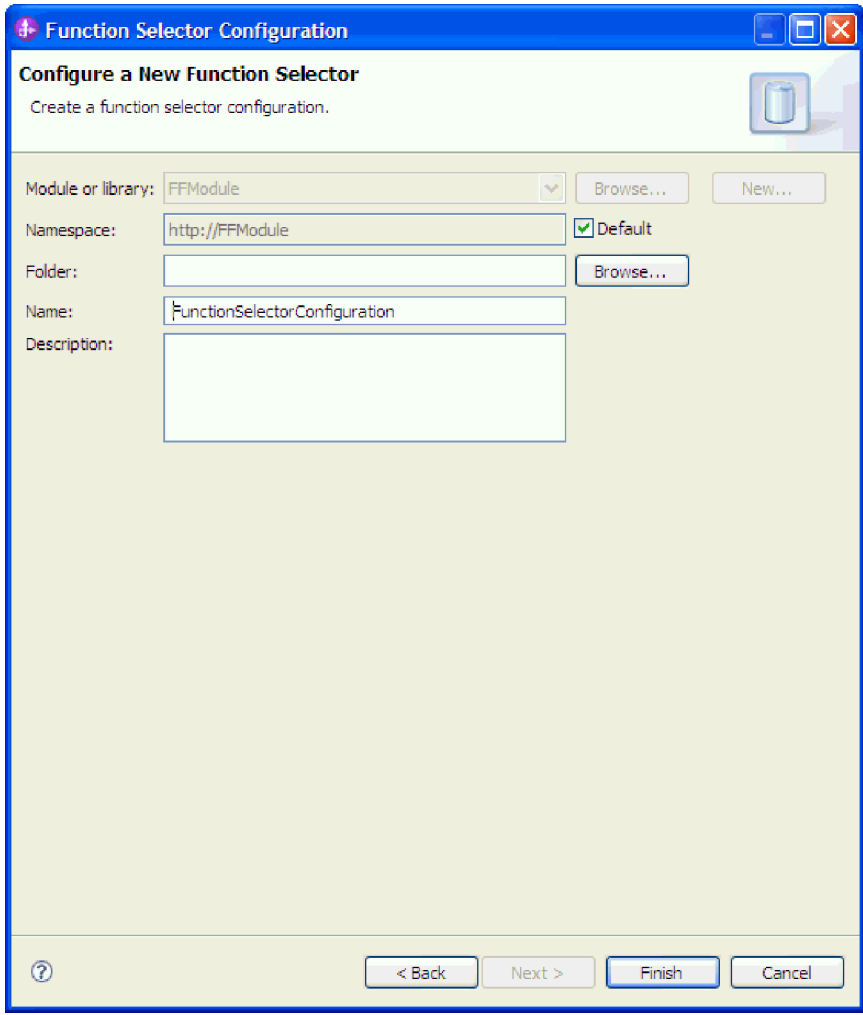

*4. ábra: Funkcióválasztó-beállítások létrehozása*

**Megjegyzés:** A nagyvállalati információs rendszer (EIS) funkciónév nem érhető el a külső szolgáltatás varázsló alkalmazásban. Ha az illesztő által előállított alapértelmezett névtől (alaposztályok) különböző értéket szeretne meghatározni, akkor a szerkesztéshez használja az összeállítás-szerkesztőt.

7. Ha szabályok beállításával szeretné szűrni a bejövő eseményfájlt, akkor a Szabályszerkesztő táblázatban kattintson a **Hozzáadás** vagy a **Szerkesztés** gombra. A szabály három paraméterből áll, név szerint: Tulajdonságtípus, Operátor és Érték.

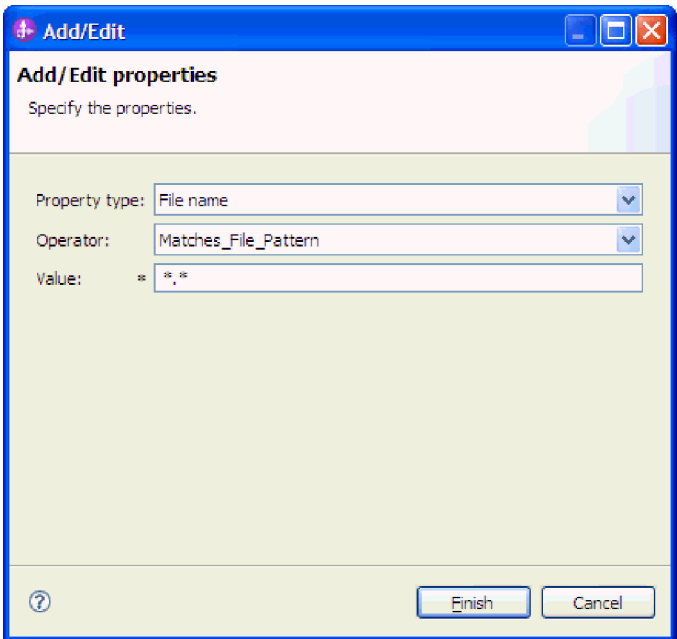

*5. ábra: Szabályok hozzáadása vagy szerkesztése*

- a. A **Tulajdonságtípus** listából válassza ki az alábbi metaadatszűrési tulajdonságok bármelyikét.
	- v Fájlnév
	- FileSize
	- Directory
	- LastModified
- b. Az **Operátor** listából válassza ki az operátort a tulajdonságtípushoz. Mindegyik tulajdonságtípus metaadat saját operátorokkal rendelkezik.
	- 1) A FileName az alábbi operátorokat tartalmazza:
		- Matches\_File\_Pattern (minta egyeztetése)
		- Matches\_RegExp (reguláris kifejezés egyeztetése)
	- 2) A FileSize metaadat az alábbi operátorokat tartalmazza:
		- Nagyobb, mint
		- Kisebb, mint
		- Nagyobb-egyenlő, mint
		- v Kisebb-egyenlő, mint
		- Egyenlő
		- Nem egyenlő
	- 3) A Directory operátora a Matches\_RegExp.
	- 4) A LastModified metaadat az alábbi operátorokat tartalmazza:
- <span id="page-17-0"></span>• Nagyobb, mint
- Kisebb, mint
- Nagyobb-egyenlő, mint
- v Kisebb-egyenlő, mint
- Egyenlő
- Nem egyenlő
- c. Az **Érték** oszlopba írja be az értéket az eseményfájl szűréséhez. A Matches\_RegExp operátor esetén érvényes Java™ reguláris kifejezést kell megadnia.

Ha több szabályt szeretne beállítani, akkor válassza ki az **END-OF-RULE** beállítást mindegyik szabályhoz a **Tulajdonságtípus** listában.

**Megjegyzés:** A szabályok a logikai **VAGY** operátorral vannak csoportosítva kivéve, ha az **END-OF-RULE** ki van jelölve a tulajdonságmezőben. Ha egy **END-OF-RULE** van kijelölve a kifejezések között (a kifejezés lehet egy egyedülálló szabály, vagy a VAGY operátorral csoportosított több szabály), akkor a logikai **ÉS** operátorral kerül csoportosításra. Ha például az A (FileName) szabály és a B (FileSize) szabály a logikai **VAGY** operátorral van csoportosítva, és kiválasztja az **END-OF-RULE** beállítást, akkor ez a kifejezés az **ÉS** operátorral lesz csoportosítva egy másik C (LastModified) szabályhoz. Ez a következőként ábrázolható: ((A) VAGY (B)) ÉS (C)

További információkért lásd: ["Szabályszerkesztő a fájlok szűréséhez" oldalszám: 29.](#page-34-0)

8. Kattintson a **Befejezés** gombra.

#### **Eredmények**

Az illesztő menti az aktiválásspecifikációs tulajdonságokat.

#### **Mi a következő lépés?**

Válasszon adattípust a modulhoz, és adjon nevet a kiválasztott adattípushoz rendelt műveletnek.

# **Aktiválásspecifikációs tulajdonságok**

Az aktiválásspecifikációs tulajdonságok a bejövő események feldolgozására vonatkozó beállítások adatait tárolják egy exportösszetevőhöz. Az aktiválásspecifikációs tulajdonságok a külső szolgáltatás varázslóban és az adminisztrációs konzolon is beállíthatók.

Az alábbi aktiválásspecifikációs tulajdonságok a 6.1.0 változat óta már nem kötelezők, de a korábbi változatokkal való kompatibilitás érdekében támogatásuk továbbra is biztosított.

- ArchivingProcessed
- DefaultObjectName
- EventContentType

Az alábbi táblázat a bejövő kommunikáció aktiválásspecifikációs tulajdonságokat tartalmazza. Az aktiválásspecifikációs tulajdonságok a külső szolgáltatás varázslóval állíthatók be, és telepítést megelőzően a WebSphere Integration Developer összeállítás-szerkesztőjével, illetve telepítés után a WebSphere Process Server adminisztrációs konzollal módosíthatók.

Az egyes tulajdonságok részletes leírása a táblázatot követő részekben található. A tulajdonságokat részletesen bemutató részek táblázatainak értelmezésével kapcsolatban lásd: [http://publib.boulder.ibm.com/infocenter/dmndhelp/v7r0mx/topic/](http://publib.boulder.ibm.com/infocenter/dmndhelp/v7r0mx/topic/com.ibm.wsadapters.jca.ff.doc/shared/rsha_in_interpret_prop_details.html) [com.ibm.wsadapters.jca.ff.doc/shared/rsha\\_in\\_interpret\\_prop\\_details.html.](http://publib.boulder.ibm.com/infocenter/dmndhelp/v7r0mx/topic/com.ibm.wsadapters.jca.ff.doc/shared/rsha_in_interpret_prop_details.html)

*3. táblázat: Aktiválásspecifikációs tulajdonságok*

| Tulajdonság neve                                                                    |                             |                                                                                                    |
|-------------------------------------------------------------------------------------|-----------------------------|----------------------------------------------------------------------------------------------------|
| A varázslóban                                                                       | Az adminisztrációs konzolon | Leírás                                                                                                    |
| "Archív könyvtár" oldalszám: 15                                                     | ArchiveDirectory            | Az a könyvtár, ahol az illesztő a<br>feldolgozott eseményfájlokat<br>archiválja.                                                                                                    |
| (Nem érhető el)                                                                     | ArchivingProcessed          | Elavult                                                                                                    |
| "Eseménytábla automatikus létrehozása" oldalszám: 16                                | EP Create Table             | Meghatározza, hogy az<br>eseménymegmaradási tábla<br>automatikusan vagy kézileg jöjjön<br>létre.                                                                                                    |
| "Esemény megmaradó állapot tulajdonságainak kétirányú<br>átalakítása" oldalszám: 16 | EP_BiDiFormat               | Meghatározza, hogy az illesztő<br>átalakítja-e az eseménymegmaradási<br>tulajdonságokat.                                                                                                    |
| (Nem érhető el)                                                                     | DefaultObjectName           | Elavult                                                                                                    |
| Kézbesítés típusa                                                                   | DeliveryType                | Meghatározza, hogy az illesztő<br>milyen sorrendben kézbesítse az<br>eseményeket az exportnak.                                                                                                    |
| Garantáltan egyszeri szállítást biztosít.                                           | AssuredOnceDelivery         | Megadja, hogy az illesztő biztosítja-e<br>az események garantált egyszeri<br>kézbesítését.                                                                                                    |
| "Adatbázisséma neve" oldalszám: 16                                                  | EP_SchemaName               | Az eseménymegmaradás<br>feldolgozása által használt adatbázis<br>sémaneve.                                                                                                    |
| (Nem érhető el)                                                                     | EventContentType            | Elavult                                                                                                    |
| "Eseménykönyvtár" oldalszám: 18                                                     | EventDirectory              | Az eseményfájlok tárolására szolgáló<br>könyvtár.                                                                                                    |
| "Esemény-helyreállítási adatforrás (JNDI) neve"<br>oldalszám: 18                    | EP_DataSource_JNDIName      | Az adatforrás JNDI neve, amit az<br>eseménymegmaradás használ, hogy<br>JDBC adatbázis kapcsolatot tudjon<br>létrehozni. Az adatforrást a<br>WebSphere Process Server<br>programban kell létrehozni.                                            |
| "Esemény-helyreállítási tábla neve" oldalszám: 18                                   | EP_TableName                | Az illesztő által az<br>eseménymegmaradás biztosításához<br>használt tábla neve.                                                                                                    |
| Feldolgozandó eseménytípusok                                                        | EventTypeFilter             | Tagolt lista, amelyben a felsorolt<br>eseménytípusok meghatározzák,<br>hogy az illesztőnek milyen<br>eseményeket kell kézbesítenie.                                                                                                    |
| Sikertelen események újrapróbálkozási korlátja                                      | FailedEventRetryLimit       | Azon alkalmak száma, ahányszor az<br>illesztő megpróbál újból kézbesíteni<br>egy eseményt, mielőtt sikertelenként<br>jelöli meg.                                                                                                    |
| "Archívum hibafájl-kiterjesztése" oldalszám: 20                                     | FailedArchiveExtension      | A bemeneti eseményfájl sikertelenül<br>feldolgozott üzleti objektumainak<br>archiválására szolgáló fájlok<br>kiterjesztése. Ez a tulajdonság csak<br>akkor alkalmazható, ha a<br>SplitByDelimiter fájlfelosztási<br>feltétel használatban van. |

#### *3. táblázat: Aktiválásspecifikációs tulajdonságok (Folytatás)*

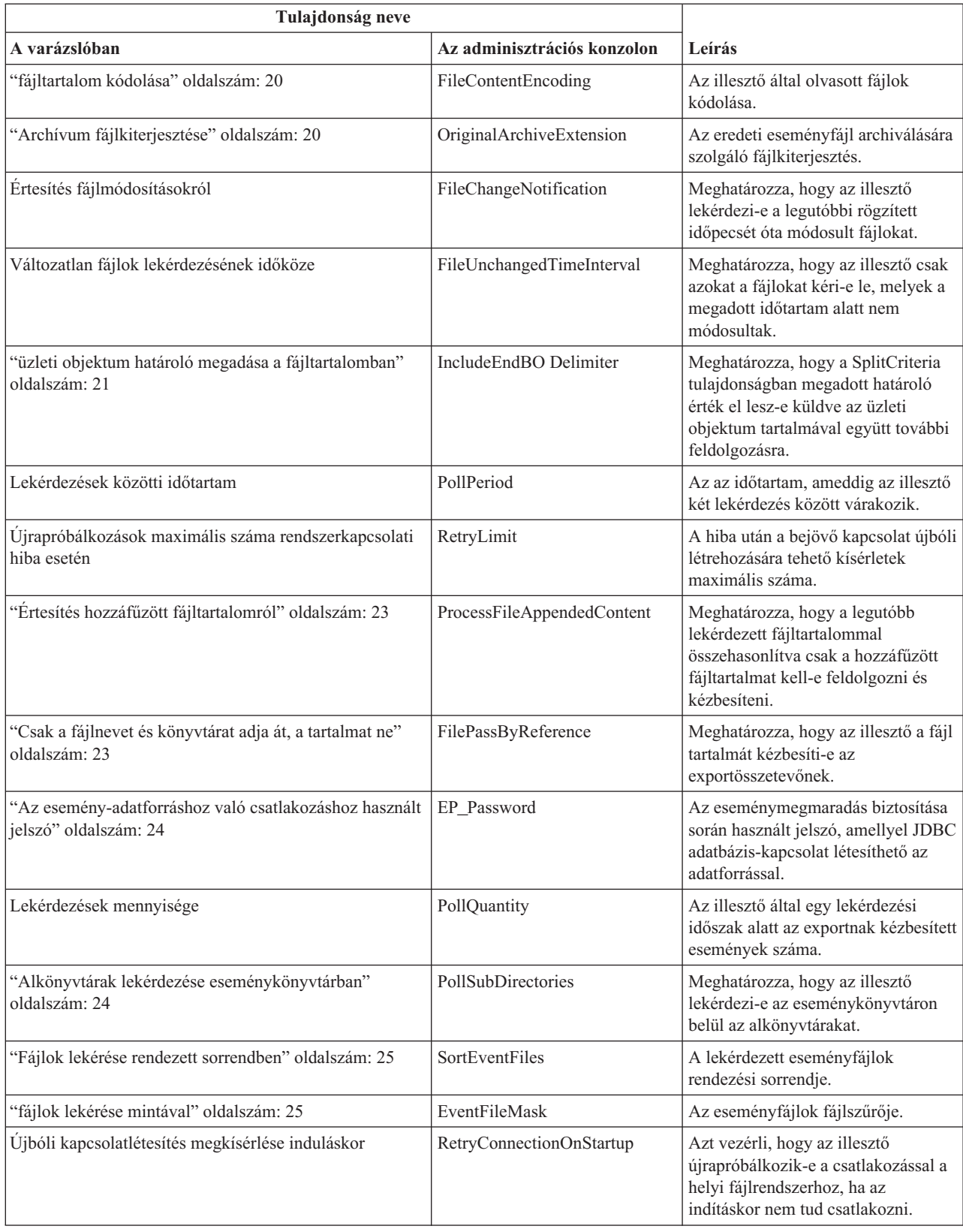

<span id="page-20-0"></span>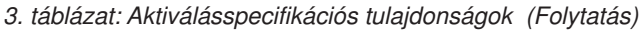

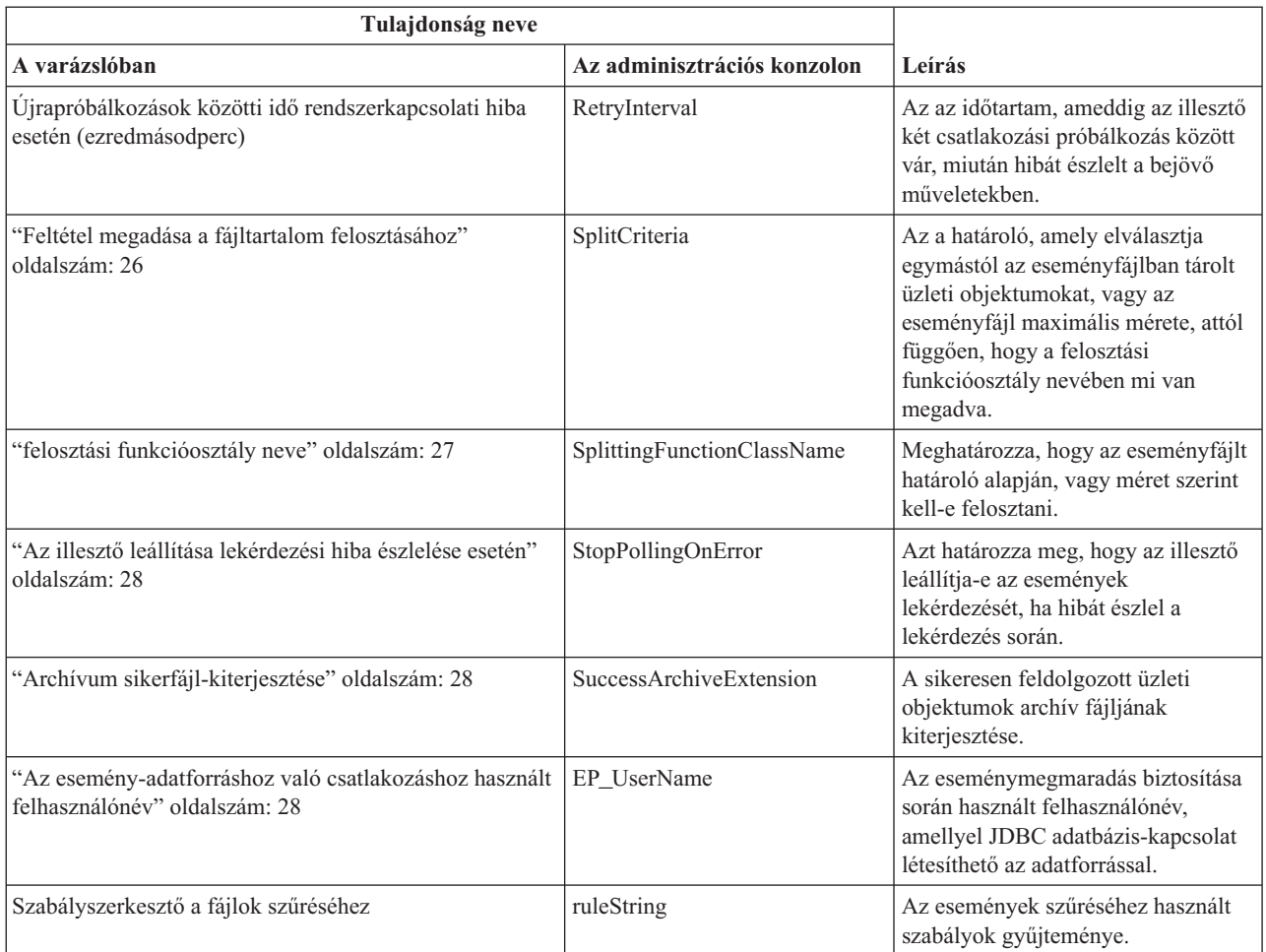

## **Archív könyvtár**

Ez a tulajdonság határozza meg azt a könyvtárat, ahol az illesztő a feldolgozott eseményfájlokat archiválja.

*4. táblázat: Archív könyvtár részletei*

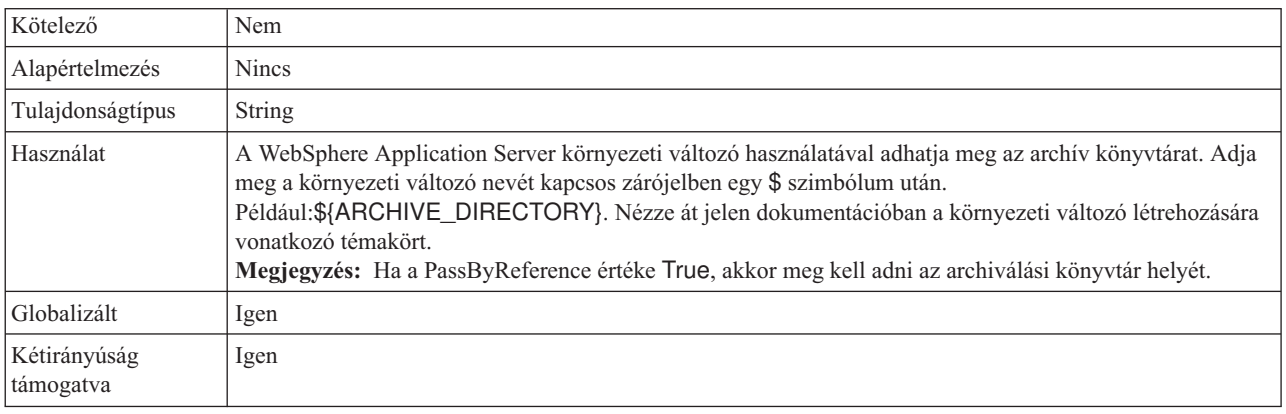

### **Eseménytábla automatikus létrehozása**

Ez a tulajdonság meghatározza, hogy az eseménymegmaradási tábla létrehozása automatikusan vagy kézileg történjen-e.

<span id="page-21-0"></span>*5. táblázat: Eseménytábla automatikus létrehozása - részletek*

| Kötelező           | Nem                                                                                                    |
|--------------------|----------------------------------------------------------------------------------------------------|
| Lehetséges értékek | True<br>False                                                                                                    |
| Alapértelmezés     | False                                                                                                    |
| Tulajdonságtípus   | <b>Boolean</b>                                                                                                    |
| Használat          | Ha a True érték van megadya, akkor az illesztő hozza létre az eseménymegmaradási táblát. Ha a False<br>érték van megadva, akkor az illesztő nem hozza létre a táblát, így azt a felhasználónak kell létrehoznia. |
| Globalizált        | Nem                                                                                                    |

#### **Esemény megmaradó állapot tulajdonságainak kétirányú átalakítása**

Ez a tulajdonság dönti el, hogy az illesztő átalakít-e bármilyen megmaradó állapot tulajdonságot.

| Kötelező                  | Nem                                                                                                    |
|---------------------------|----------------------------------------------------------------------------------------------------|
| Lehetséges<br>értékek     | Meghatározhat karaktersorozat értéket, mint például VRYNN.                                                                                                    |
| Alapértelmezés            | <b>Nincs</b>                                                                                                    |
| Tulajdonságtípus String   |                                                                                                    |
| Használat                 | Az esemény megmaradó állapot kétirányú formátum tulajdonságainak értékhalmaza<br>(EP_BiDiFormat) dönti el a kétirányú átalakítást. Az esemény megmaradó állapot<br>tulajdonságok kétirányú átalakításának engedélyezéséhez megadhatkaraktersorozat<br>értéket, mint például VRYNN. Ha az EP_BiDiFormat tulajdonság nincs megadva,<br>akkor az illesztő nullértéket jelenít meg.<br>Megjegyzés: Csak azon eseménytulajdonságok kétirányú átalakítása lehetséges,<br>amelyeknek az értéke megfelelően be van állítva a kétirányú kontextusú<br>nagyvállalati információs rendszer (EIS) tulajdonságoknál. |
| Globalizált               | Nem                                                                                                    |
| Kétirányúság<br>támogatva | Igen                                                                                                    |

*6. táblázat: Esemény megmaradó állapot tulajdonságainak kétirányú átalakítása*

### **Adatbázisséma neve**

Ez a tulajdonság az eseménymegmaradás biztosításakor használt adatbázis sémanevét határozza meg.

*7. táblázat: Adatbázisséma neve - részletek*

| Kötelező         | Nem          |
|------------------|--------------|
| Alapértelmezés   | <b>Nincs</b> |
| Tulajdonságtípus | String       |
| Globalizált      | lgen         |

<span id="page-22-2"></span>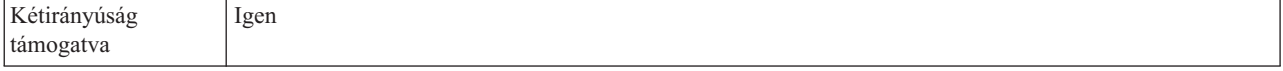

## <span id="page-22-0"></span>**Szállítás típusa (DeliveryType)**

Ezzel a tulajdonsággal meghatározható, hogy az illesztő milyen sorrendben kézbesítse az eseményeket az exportösszetevőnek.

*8. táblázat: Szállítás típusa - részletek*

| Kötelező               | <b>Nem</b>                                                                               |
|------------------------|------------------------------------------------------------------------------------------|
| Lehetséges értékek     | ORDERED<br><b>UNORDERED</b>                                                              |
| Alapértelmezés         | ORDERED                                                                                  |
| Tulajdonságtípus       | String                                                                                   |
| Használat              | A következő értékek használhatók:                                                        |
|                        | ORDERED: Az illesztő egymás után kézbesíti az eseményeket az<br>exportkomponens számára. |
|                        | • UNORDERED: Az illesztő minden eseményt egyszerre kézbesít az<br>exportösszetevőnek.    |
| Globalizált            | <b>Nem</b>                                                                               |
| Kétirányúság támogatva | Nem                                                                                      |

## <span id="page-22-1"></span>**Egyszeri eseményszállítás biztosítása (AssuredOnceDelivery)**

Ezzel a tulajdonsággal a bejövő események garantált egyszeri kézbesítése állítható be.

*9. táblázat: Egyszeri eseményszállítás biztosítása - részletek*

| Kötelező               | Igen                                                                                                    |
|------------------------|----------------------------------------------------------------------------------------------------|
| Lehetséges értékek     | True<br>False                                                                                                    |
| Alapértelmezés         | True                                                                                                    |
| Tulajdonságtípus       | Boolean                                                                                                    |
| Használat              | A tulajdonság True értékre állítása után az illesztő garantált egyszeri<br>eseménykézbesítést biztosít. Ez a szolgáltatás gondoskodik arról, hogy<br>minden esemény pontosan egyszer legyen kézbesítve. A False érték<br>beállítása esetén az egyszeri eseménykézbesítés nincs garantálva, de a<br>teljesítmény javul.<br>Ha a tulajdonság True értékre van állítva, akkor az illesztő megpróbál<br>tranzakciós (XID) információkat tárolni az eseménytárban. Ha False<br>értékre van állítva, akkor az illesztő nem próbál meg adatokat tárolni.<br>A tulajdonság csak akkor használható, ha az exportkomponens<br>tranzakciós. Ha nem az, akkor a tulajdonság beállított értékétől<br>függetlenül nem használhatók tranzakciók. |
| Globalizált            | Nem                                                                                                    |
| Kétirányúság támogatva | Nem                                                                                                    |

### **Eseménykönyvtár**

Ez a tulajdonság meghatározza a helyi fájlrendszernek azt a könyvtárát, amely az eseményfájlok tárolására szolgál.

<span id="page-23-0"></span>*10. táblázat: Eseménykönyvtár részletei*

| Kötelező                  | Igen                                                                                                    |
|---------------------------|----------------------------------------------------------------------------------------------------|
| Alapértelmezés            | <b>Nincs</b>                                                                                                    |
| Tulajdonságtípus          | String                                                                                                    |
| Használat                 | A WebSphere Application Server környezeti változót használhatja az eseménykönyvtár megadására. Adja<br>meg a környezeti változó nevét kapcsos zárójelben egy \$ szimbólum után.<br>Például:\${EVENT_DIRECTORY}. Nézze át jelen dokumentációban a környezeti változó létrehozására<br>vonatkozó témakört. |
| Globalizált               | Igen                                                                                                    |
| Kétirányúság<br>támogatva | Igen                                                                                                    |

### **Esemény-helyreállítási adatforrás (JNDI) neve**

Ez a tulajdonság egy adatforrás JNDI nevét határozza meg, amellyel az eseménymegmaradás biztosítása során JDBC adatbázis-kapcsolat létesíthető.

*11. táblázat: Esemény-helyreállítási adatforrás (JNDI) neve - részletek*

| Kötelező                  | Nem                                                                                                    |
|---------------------------|----------------------------------------------------------------------------------------------------|
| Alapértelmezés            | <b>Nincs</b>                                                                                                    |
| Tulajdonságtípus          | <b>String</b>                                                                                                    |
| Használat                 | Az adatforrást a WebSphere Process Server programban kell létrehozni. Ha az események lekérdezését az<br>adatbázis nélkül szeretné engedélyezni, hagyja üresen ezt az értéket. |
| Globalizált               | Igen                                                                                                    |
| Kétirányúság<br>támogatva | Igen                                                                                                    |

#### **Esemény-helyreállítási tábla neve**

Ez a tulajdonság annak a táblának a nevét határozza meg, amelyet az illesztőnek az eseménymegmaradás biztosítása során használnia kell.

*12. táblázat: Esemény-helyreállítási tábla neve - részletek*

| Kötelező                  | Nem                                                                                                    |
|---------------------------|----------------------------------------------------------------------------------------------------|
| Alapértelmezés            | Nincs alapértelmezett érték                                                                                             |
| Tulajdonságtípus          | String                                                                                                    |
| Használat                 | Több aktiválási specifikáció példány használata esetén ennek az értéknek mindegyik példányban egyedinek<br>kell lennie. |
| Globalizált               | Igen                                                                                                    |
| Kétirányúság<br>támogatva | Igen                                                                                                    |

# <span id="page-24-0"></span>**Feldolgozandó eseménytípusok (EventTypeFilter)**

Ez a tulajdonság egy tagolt listát tartalmaz. A listában felsorolt eseménytípusok határozzák meg, hogy az illesztőnek milyen eseményeket kell kézbesítenie.

*13. táblázat: Feldolgozandó eseménytípusok - részletek*

| Kötelező               | Nem                                                                                                    |
|------------------------|----------------------------------------------------------------------------------------------------|
| Lehetséges értékek     | Üzleti objektumtípusok vesszőkkel (,) elválasztott listája.                                                                                                    |
| Alapértelmezés         | null                                                                                                    |
| Tulajdonságtípus       | <b>String</b>                                                                                                    |
| Használat              | Az események az üzleti objektumok típusa szerint szűrhetők. Ha ez a<br>tulajdonság be van állítva, akkor az illesztő csak azokat az<br>eseményeket továbbítja, amelyek szerepelnek a listában. A null érték<br>azt jelzi, hogy az illesztő semmilyen szűrőt nem alkalmaz, és minden<br>eseményt továbbít az exportösszetevőnek. |
| Példa                  | Ha csak a Customer és Order üzleti objektumokra vonatkozó<br>eseményeket szeretné fogadni, akkor adja meg a következőket:<br>Customer, Order                                                                                                    |
| Globalizált            | Nem                                                                                                    |
| Kétirányúság támogatva | Nem                                                                                                    |

#### <span id="page-24-1"></span>**Sikertelen események újrapróbálkozási korlátja (FailedEventRetryLimit)**

Ez a tulajdonság az alkalmak számát adja meg, ahányszor az illesztő megpróbál újból kézbesíteni egy eseményt, mielőtt sikertelenként jelöli meg.

*14. táblázat: Sikertelen események újrapróbálkozási korlátja - részletek*

| Kötelező               | Nem      |                                                                                                    |
|------------------------|----------|----------------------------------------------------------------------------------------------------|
| Lehetséges értékek     |          | Egész számok                                                                                                    |
| Alapértelmezés         | 5        |                                                                                                    |
| Tulajdonság típusa     | Integer  |                                                                                                    |
| Használat              |          | Ezzel a tulajdonsággal az alkalmak számát adhatja meg, ahányszor az<br>illesztő megpróbál elküldeni egy eseményt, mielőtt sikertelenként<br>jelöli meg. Az alábbi értékeket fogadja el:           |
|                        |          | Alapértelmezés<br>Ha a tulajdonság nincs beállítva, akkor az illesztő további öt<br>alkalommal próbálkozik, mielőtt az eseményt sikertelenként<br>jelöli meg.                                     |
|                        | $\bf{0}$ | Az illesztő az eseményt végtelenszer megpróbálja<br>kézbesíteni. Ha a tulajdonság 0 értékre van beállítva, akkor<br>az esemény az eseménytárban marad, és sose lesz<br>sikertelenként megjelölve. |
|                        | >0       | Nullánál nagyobb egész szám esetén az illesztő a megadott<br>számú alkalommal próbálkozik újból, mielőtt az eseményt<br>sikertelenként jelöli meg.                                                |
|                        | $\leq 0$ | Negatív szám esetén az illesztő nem próbálkozik újra a<br>sikertelen eseményekkel.                                                                                                    |
| Globalizált            | Nem      |                                                                                                    |
| Kétirányúság támogatva | Nem      |                                                                                                    |

## **Archívum hibafájl-kiterjesztése**

Ez a tulajdonság meghatározza, hogy a bemeneti eseményfájl sikertelenül feldolgozott üzleti objektumainak archiválásához milyen kiterjesztést kell használni, és csak akkor alkalmazható, ha van meghibásodott üzleti objektumokat tartalmazó eseményfájl és a határoló szerinti fájlfelosztás engedélyezett.

<span id="page-25-0"></span>*15. táblázat: Archívum hibafájl-kiterjesztése - részletek*

| Kötelező                  | Nem                                                                                                    |
|---------------------------|----------------------------------------------------------------------------------------------------|
| Alapértelmezés            | fail                                                                                                    |
| Tulajdonságtípus          | String                                                                                                    |
| Használat                 | Az eseményfájl csak akkor kerül a .fail kiterjesztéssel archiválásra, ha fájlfelosztási feltételként a<br>SplitByDelimiter tulajdonságot adta meg. Ha fájlfelosztási feltételként SplitBySize értéket ad meg, akkor a<br>fájl nem kerül a .fail kiterjesztéssel archiválásra. |
| Globalizált               | Igen                                                                                                    |
| Kétirányúság<br>támogatva | Igen                                                                                                    |

## **fájltartalom kódolása**

Ez a tulajdonság az illesztő által olvasott fájlok kódolását határozza meg.

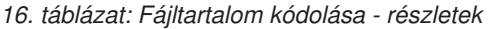

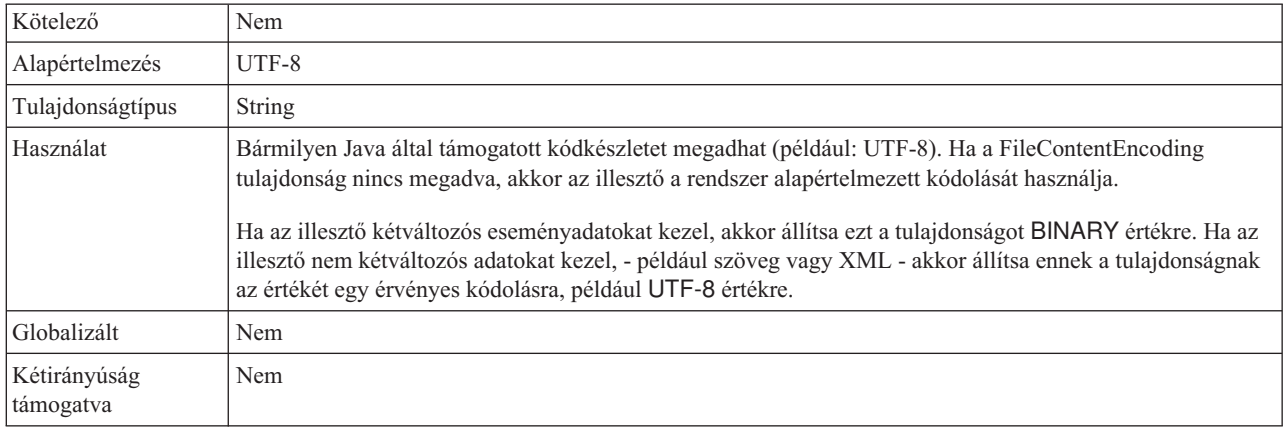

### **Archívum fájlkiterjesztése**

Ez a tulajdonság az eredeti eseményfájl archiválásához használt fájlkiterjesztést határozza meg.

*17. táblázat: Archívum fájlkiterjesztése - részletek*

| Kötelező                  | Nem                                                                                                    |
|---------------------------|----------------------------------------------------------------------------------------------------|
| Alapértelmezés            | original                                                                                                    |
| Tulajdonságtípus          | <b>String</b>                                                                                                    |
| Használat                 | Ez a tulajdonság a teljes eseményfájlt megőrzi arra az esetre, ha bármelyik üzleti objektum feldolgozása<br>nem sikerülne. |
| Globalizált               | Igen                                                                                                    |
| Kétirányúság<br>támogatva | Igen                                                                                                    |

## <span id="page-26-0"></span>**Fájllekérés a legutóbbi rögzített időpecsét alapján**

Ez a tulajdonság meghatározza, hogy az illesztő lekérdezi-e a legutóbbi rögzített időpecsét óta módosult fájlokat.

<span id="page-26-2"></span>*18. táblázat: Értesítés fájlmódosításokról*

| Kötelező                  | Nem                                                                                                    |
|---------------------------|----------------------------------------------------------------------------------------------------|
| Alapértelmezés            | False                                                                                                    |
| Tulajdonságtípus          | <b>Boolean</b>                                                                                                    |
| Használat                 | Ez a tulajdonság lehetővé teszi az illesztő számára a fájlok eseménykönyvtárból való lekérését abban az<br>esetben, ha azok a legutóbbi rögzített időpecsét óta módosultak. A tulajdonság kiválasztásakor az előző<br>eseménylekérdezést követően az illesztő minden egyes soron következő lekérdezési ciklus során lekérdezi<br>az új és módosult fájlokat. Az illesztő ezenkívül nem törli az eseménykönyvtárban szereplő<br>eseményfájlokat.<br>Megjegyzés: Az illesztő nem archivál fájlokat a megadott archív könyvtárban. |
| Globalizált               | Nem                                                                                                    |
| Kétirányúság<br>támogatva | Nem                                                                                                    |

### <span id="page-26-1"></span>**Fájllekérés időtartam alapján**

A tulajdonság meghatározza, hogy az illesztő csak azokat a fájlokat kéri-e le, melyek a megadott időtartam alatt nem módosultak.

*19. táblázat: Változatlan fájlok lekérdezésének időköze*

| Kötelező                  | Nem                                                                                                    |
|---------------------------|----------------------------------------------------------------------------------------------------|
| Alapértelmezés            | $\Omega$                                                                                                    |
| Mértékegység              | Ezredmásodperc                                                                                                    |
| Tulajdonságtípus          | Integer                                                                                                    |
| Használat                 | Ez a tulajdonság lehetővé teszi az illesztő számára, hogy csak azokat a fájlokat kérje le, melyek a megadott<br>időtartam alatt nem módosultak az eseménykönyvtárban. A tulajdonság kiválasztásakor az illesztő a<br>lekérdezési ciklusok során lekéri a változatlan fájlokat. Az illesztő a jelenleg szerkesztés alatt álló fájlokat is<br>lekérdezi, de csak a fájl legutóbbi mentésekor jelen lévő fájltartalmat kéri le. |
| Globalizált               | Nem                                                                                                    |
| Kétirányúság<br>támogatva | Nem                                                                                                    |

### **üzleti objektum határoló megadása a fájltartalomban**

Ez a tulajdonság meghatározza, hogy a SplitCriteria tulajdonságban megadott határoló érték el lesz-e küldve az üzleti objektum tartalmával együtt további feldolgozásra.

*20. táblázat: Üzleti objektum határoló megadása a fájltartalomban - részletek*

| Kötelező           | Nem           |
|--------------------|---------------|
| Lehetséges értékek | True<br>False |
| Alapértelmezés     | False         |
| Tulajdonságtípus   | Boolean       |

*20. táblázat: Üzleti objektum határoló megadása a fájltartalomban - részletek (Folytatás)*

| Használat                 | Ha ez a tulajdonság True értékre van állítva, akkor az üzleti objektum tartalmával együtt a SplitCriteria<br>tulajdonságban megadott érték is el lesz küldve további feldolgozásra. Ez a tulajdonság csak akkor<br>érvényes, ha az eseményfájl felosztása határoló alapján történik, azaz ha a SplittingFunctionClassName<br>tulajdonság a com.ibm.j2ca.utils.filesplit.SplitByDelimiter értékre van állítva.<br>Megjegyzés: Ezt a tulajdonságot kell használni azokhoz az egyéni adat-összerendelésekhez, amelyek<br>képesek a tartalomban előforduló leállási BO határolók kezelésére. Az XMLDataHandler tulajdonsággal<br>együtt használva hibát okoz az adat-összerendelési szinten. |
|---------------------------|----------------------------------------------------------------------------------------------------|
| Globalizált               | <b>Nem</b>                                                                                                    |
| Kétirányúság<br>támogatva | Nem                                                                                                    |

### <span id="page-27-0"></span>**Lekérdezések közötti időtartam (PollPeriod)**

Ezzel a tulajdonsággal adható meg, hogy az illesztő mennyi ideig várjon az egyes lekérdezések között.

| Kötelező               | Igen                                                                                                    |
|------------------------|----------------------------------------------------------------------------------------------------|
| Lehetséges értékek     | 0 vagy annál nagyobb egészek.                                                                                                    |
| Alapértelmezés         | 2000                                                                                                    |
| Mértékegység           | Ezredmásodperc                                                                                                    |
| Tulajdonságtípus       | Integer                                                                                                    |
| Használat              | A lekérdezések rögzített gyakorisággal futnak. Ha egy lekérdezés<br>bármilyen okból késik, például az előző lekérdezési ciklus a vártnál<br>több időt vesz igénybe, akkor a következő lekérdezési ciklus a<br>befejezés után azonnal megkezdődik, hogy a késés ne terjedjen tovább. |
| Globalizált            | Nem                                                                                                    |
| Kétirányúság támogatva | Nem                                                                                                    |

*21. táblázat: Lekérdezések közötti időtartam - részletek*

#### <span id="page-27-1"></span>**Lekérdezési időtartam eseményeinek maximális száma (PollQuantity)**

Ezzel a tulajdonsággal megadható, hogy az illesztő legfeljebb hány eseményt kézbesíthet az exportösszetevőnek egy lekérdezési időszakon belül.

*22. táblázat: Lekérdezési időtartam eseményeinek maximális száma - részletek*

| Kötelező               | Igen                                                                                                    |
|------------------------|----------------------------------------------------------------------------------------------------|
| Alapértelmezés         | 10                                                                                                    |
| Tulajdonságtípus       | Integer                                                                                                    |
| l Használat.           | Az értéknek nullánál nagyobbnak kell lennie. Az érték növelése esetén<br>a rendszer több eseményt dolgoz fel egy lekérdezési időszakon belül,<br>és az illesztő hatékonysága csökkenhet. Az érték csökkentése esetén<br>kevesebb esemény kerül feldolgozásra a lekérdezési időszakban, és az<br>illesztő teljesítménye kismértékben javulhat. |
| Globalizált            | Nem                                                                                                    |
| Kétirányúság támogatva | Nem                                                                                                    |

## <span id="page-28-0"></span>**Értesítés hozzáfűzött fájltartalomról**

A tulajdonság meghatározza, hogy a legutóbb lekérdezett fájltartalommal összehasonlítva csak a fájl végén hozzáfűzött fájltartalmat kell-e feldolgozni és kézbesíteni.

<span id="page-28-2"></span>*23. táblázat: Értesítés hozzáfűzött fájltartalomról*

| Kötelező                  | Nem                                                                                                    |
|---------------------------|----------------------------------------------------------------------------------------------------|
| Alapértelmezés            | False                                                                                                    |
| Tulajdonságtípus          | <b>Boolean</b>                                                                                                    |
| Használat                 | A tulajdonság kiválasztásakor az előző lekérdezési tartalommal összehasonlítva az illesztő csak a fájl végén<br>hozzáfűzött üzleti objektumokat (adatokat) dolgozza fel és kézbesíti. Ha az eseményfájl a legutóbbi<br>lekérdezéssel azonos számú vagy annál kevesebb üzleti objektummal rendelkezik, akkor a fájl nem kerül a<br>végpontra való kézbesítés céljából feldolgozásra.<br>Megjegyzés: Ha engedélyezi a tulajdonságot, akkor az illesztő nem archivál vagy töröl fájlokat. |
| Globalizált               | Nem                                                                                                    |
| Kétirányúság<br>támogatva | Nem                                                                                                    |

## <span id="page-28-1"></span>**A rendszerkapcsolat újbóli kialakítására tett kísérletek száma**

Ez a tulajdonság a bejövő kapcsolat létrehozására tehető kísérletek maximális számát határozza meg.

| Kötelező               | Nem                                                                                                    |
|------------------------|----------------------------------------------------------------------------------------------------|
| Lehetséges értékek     | 0 és pozitív egész számok                                                                                                    |
| Alapértelmezés         | 0                                                                                                    |
| Tulajdonságtípus       | Integer                                                                                                    |
| Használat              | Ez a tulajdonság azt vezérli, hogy az illesztő hányszor próbál meg<br>újból csatlakozni, ha nem tud a helyi fájlrendszerhoz csatlakozni a<br>bejövő feldolgozás végrehajtásához. A 0 érték végtelen számú<br>újrapróbálkozást jelent.<br>A RetryConnectionOnStartup tulajdonsággal állíthatja be, hogy az<br>illesztő újrapróbálkozzon-e, ha az első indításkor nem tud csatlakozni a<br>helyi fájlrendszerhoz. |
| Globalizált            | <b>Nem</b>                                                                                                    |
| Kétirányúság támogatva | <b>Nem</b>                                                                                                    |

*24. táblázat: A rendszerkapcsolat újbóli kialakítására tett kísérletek száma - részletek*

## **Csak a fájlnevet és könyvtárat adja át, a tartalmat ne**

*25. táblázat: Csak a fájlnevet és könyvtárat adja át, a tartalmat ne - részletek*

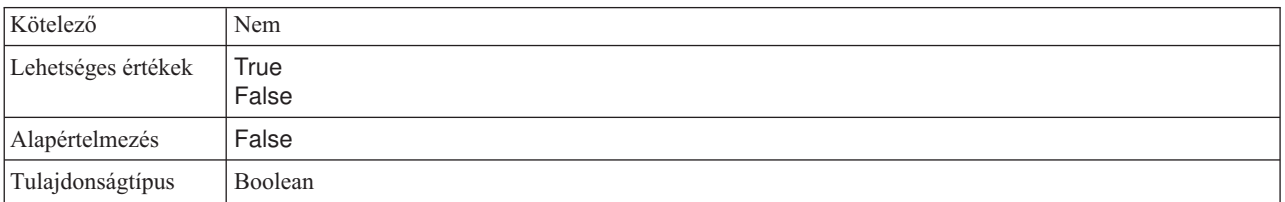

#### <span id="page-29-0"></span>*25. táblázat: Csak a fájlnevet és könyvtárat adja át, a tartalmat ne - részletek (Folytatás)*

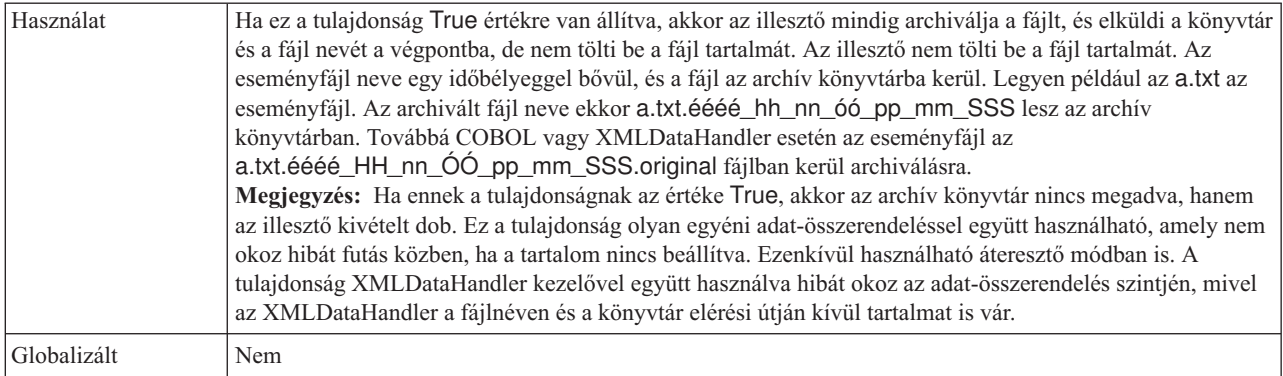

#### **Az esemény-adatforráshoz való csatlakozáshoz használt jelszó**

Ez a tulajdonság az eseménymegmaradás biztosítása során használt jelszót adja meg, amellyel JDBC adatbázis-kapcsolat létesíthető az adatforrással.

*26. táblázat: Az esemény-adatforráshoz való csatlakozáshoz használt jelszó - részletek*

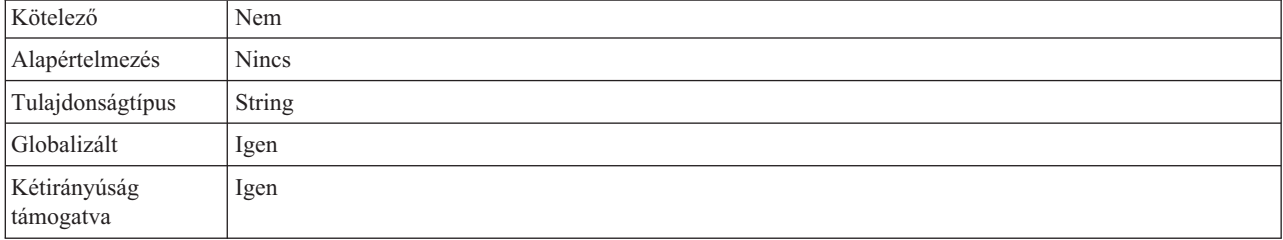

#### **Alkönyvtárak lekérdezése eseménykönyvtárban**

Ez a tulajdonság határozza meg, hogy az illesztő lekérdezi-e az alkönyvtárakat az eseménykönyvtárban.

*27. táblázat: Alkönyvtárak lekérdezése az eseménykönyvtár részleteiben*

| Kötelező                  | Nem                                                                                                    |
|---------------------------|----------------------------------------------------------------------------------------------------|
| Alapértelmezés            | False                                                                                                    |
| Tulajdonságtípus          | <b>Boolean</b>                                                                                                    |
| Használat                 | Ha ez a tulajdonság True értékre van állítva, akkor az illesztő lekérdezi az eseménykönyvtárban lévő<br>fájlokat és az alkönyvtárban lévő fájlokat is. Ha ez a tulajdonság False értékre van beállítva, akkor az<br>illesztő csak a root könyvtár fájljait kérdezi le, és figyelmen kívül hagyja az alkönyvtárakat.<br>Lekérdezési ciklus közben az illesztő először a root könyvtár fájljainak lekérdezését végzi, és csak ezt<br>követően kérdezi le az alkönyvtár fájljait. Az illesztő a SortEventFiles tulajdonság értékei szerint rendezi a<br>fájlokat, és a PollQuantity tulajdonság értékei szerint dolgozza fel őket. Ezután az üzleti objektumokat az<br>adatirányú összetevőkhöz továbbítja.<br>Ha a PollSubDirectories tulajdonság értéke True és az archiválás engedélyezett, akkor az összes lekérdezett<br>fájl - az alkönyvtárakban lekérdezett fájlokat is beleértve - az archív könyvtárban kerül archiválásra. |
| Globalizált               | Nem                                                                                                    |
| Kétirányúság<br>támogatva | Nem                                                                                                    |

## **Fájlok lekérése rendezett sorrendben**

Ez a tulajdonság a lekérdezett eseményfájlok rendezési sorrendjét határozza meg.

<span id="page-30-0"></span>*28. táblázat: Fájlok lekérése rendezett sorrendben - részletek*

| Kötelező                  | Nem                                                                                                    |
|---------------------------|----------------------------------------------------------------------------------------------------|
| Lehetséges értékek        | File name - rendezés fájlnév szerint növekvő<br>sorrendben<br>Timestamp- rendezés az utolsó módosítás időpecsétje szerint emelkedő<br>sorrendben<br>No sort- nem rendezett                                                        |
| Alapértelmezés            | No sort                                                                                                    |
| Tulajdonságtípus          | <b>String</b>                                                                                                    |
| Használat                 | A globalizáció támogatása érdekében a fájlnevek rendezése a területi beállítás szerint biztosított. A területi<br>beállítások és a területi beállításoknak megfelelő szabályok nyomon követéséhez az ICU4J csomag<br>használható. |
| Globalizált               | Nem                                                                                                    |
| Kétirányúság<br>támogatva | Nem                                                                                                    |

### **fájlok lekérése mintával**

Ez a tulajdonság az eseményfájlok fájlszűrőjét adja meg.

*29. táblázat: Fájlok lekérése mintával - részletek*

| Kötelező                  | Igen                                                                                                    |
|---------------------------|----------------------------------------------------------------------------------------------------|
| Alapértelmezés            | * *                                                                                                    |
| Tulajdonságtípus          | String                                                                                                    |
| Használat                 | A fájlszűrő egy jól minősített és érvényes reguláris kifejezés, amely alfanumerikus karakterekből és a "*"<br>helyettesítő karakterből állhat. *. Például az event* minta megadása esetén az illesztő csak az event<br>kezdetű fájlneveket dolgozza fel. |
| Globalizált               | Igen                                                                                                    |
| Kétirányúság<br>támogatva | Igen                                                                                                    |

#### <span id="page-30-1"></span>**EIS kapcsolat újrapróbálása az indításkor (RetryConnectionOnStartup)**

Ez a tulajdonság vezérli, hogy az illesztő megpróbál-e újból csatlakozni az helyi fájlrendszerhoz, ha nem tud csatlakozni az indításkor.

*30. táblázat: EIS kapcsolat újrapróbálása az indításkor - részletek*

| Kötelező           | Nem           |
|--------------------|---------------|
| Lehetséges értékek | True<br>False |
| Alapértelmezés     | False         |
| Tulajdonság típusa | Boolean       |

<span id="page-31-1"></span>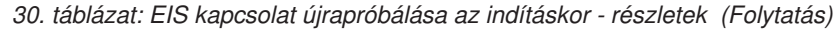

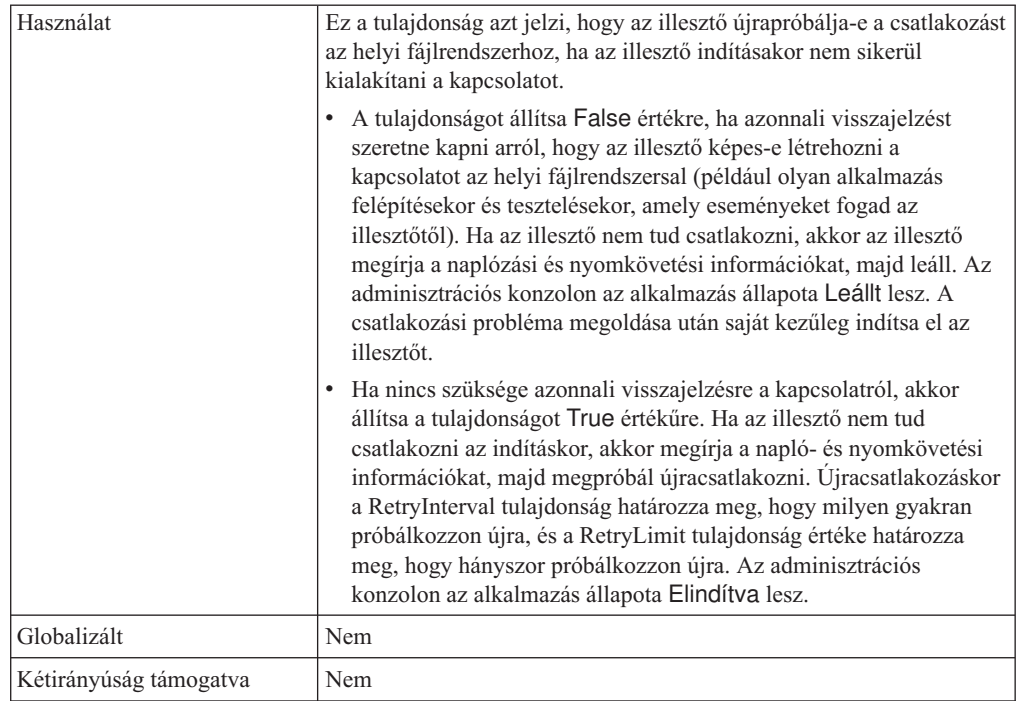

## <span id="page-31-0"></span>**Újrapróbálkozási időtartam, ha a kapcsolat meghibásodik**

Ez a tulajdonság azt határozza meg, hogy a rendszer mennyi időt vár, mielőtt megpróbálna újra csatlakozni, amikor hibát észlel a bejövő kapcsolatban.

| Kötelező               | Igen                                                                                                    |
|------------------------|----------------------------------------------------------------------------------------------------|
| Alapértelmezés         | 2000                                                                                                    |
| Mértékegység           | Ezredmásodperc                                                                                                    |
| Tulajdonságtípus       | Integer                                                                                                    |
| Használat              | Csak pozitív érték adható meg. Ezzel a tulajdonsággal meg lehet<br>határozni, hogy az illesztő mennyi ideig várjon az új kapcsolat<br>létrehozására irányuló próbálkozások között, amikor hibát észlel a<br>bejövő kapcsolatban. |
| Globalizált            | Nem                                                                                                    |
| Kétirányúság támogatva | Nem                                                                                                    |

*31. táblázat: Újrapróbálkozási időtartam - részletek*

### **Feltétel megadása a fájltartalom felosztásához**

Ez a tulajdonság vagy az eseményfájl üzleti objektumait elválasztó határolót adja meg, vagy az eseményfájl maximális méretét.

*32. táblázat: Feltétel megadása a fájltartalom felosztásához - részletek*

| Kötelező         | Nem    |
|------------------|--------|
| Alapértelmezés   | ╰      |
| Tulajdonságtípus | String |

<span id="page-32-0"></span>*32. táblázat: Feltétel megadása a fájltartalom felosztásához - részletek (Folytatás)*

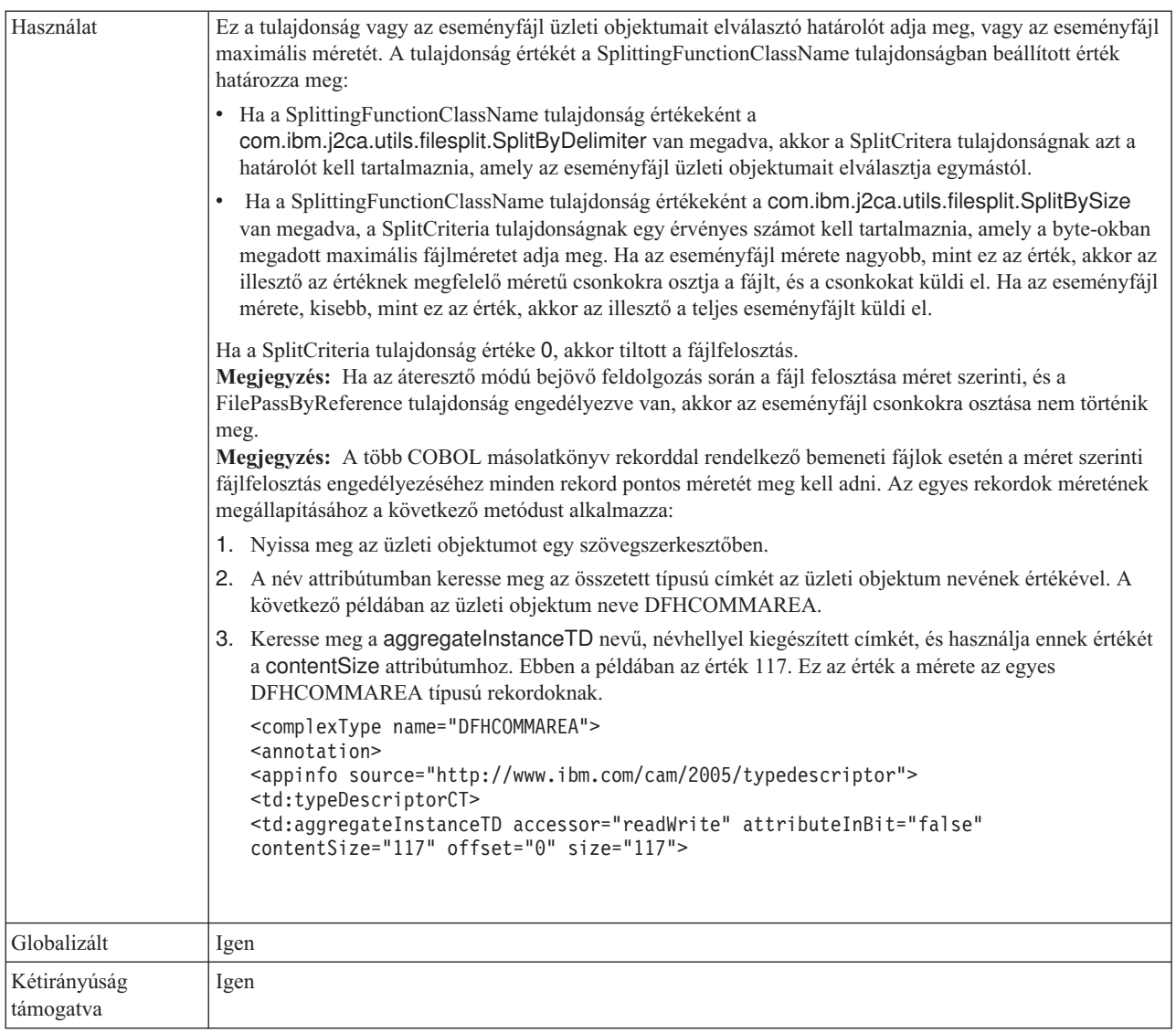

## **felosztási funkcióosztály neve**

Ez a tulajdonság az eseményfájl felosztásának módját határozza meg.

*33. táblázat: Felosztási funkcióosztály neve - részletek*

| Kötelező           | Nem                                                                                                    |
|--------------------|----------------------------------------------------------------------------------------------------|
| Lehetséges értékek | com.ibm.j2ca.utils.filesplit.SplitByDelimiter<br>- a fájlok felosztása az eseményfájl üzleti objektumait elválasztó határoló alapján<br>történik<br>com.ibm.j2ca.utils.filesplit.SplitBySize<br>- a fájlok felosztása az eseményfájl maximális mérete szerint történik. |
| Alapértelmezés     | com.ibm.j2ca.utils.filesplit.SplitBySize                                                                                                    |
| Tulajdonságtípus   | <b>String</b>                                                                                                    |
| Használat          | A határoló vagy a fájlméret a SplitCriteria tulajdonságban van beállítva.<br>Megjegyzés: Ha az EventContentType tulajdonság értéke null, akkor a tulajdonság értéke automatikusan<br>com.ibm.j2ca.utils.filesplit.SplitBySize van állítva.                              |
| Globalizált        | Nem                                                                                                    |

<span id="page-33-0"></span>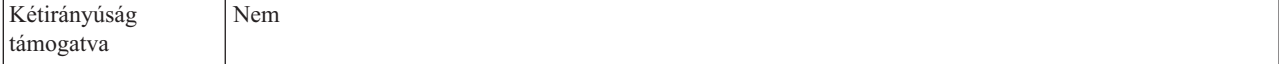

#### **Az illesztő leállítása lekérdezési hiba észlelése esetén**

Ezzel a tulajdonsággal leállítható az események lekérdezése, ha az illesztő hibát észlel a lekérdezés során.

| Kötelező               | Nem                                                                                                    |
|------------------------|----------------------------------------------------------------------------------------------------|
| Lehetséges értékek     | True<br>False                                                                                                    |
| Alapértelmezés         | False                                                                                                    |
| Tulajdonságtípus       | <b>Boolean</b>                                                                                                    |
| Használat              | A tulajdonság True értékre állítása esetén az illesztő leállítja a<br>lekérdezést, ha hibát észlel.<br>Ha a tulajdonság a False értékre van állítva, és az illesztő hibát észlel<br>a lekérdezés közben, akkor egy kivételt hoz létre, és folytatja a<br>lekérdezést. |
| Globalizált            | Nem                                                                                                    |
| Kétirányúság támogatva | Nem                                                                                                    |

*34. táblázat: Az illesztő leállítása lekérdezési hiba észlelése esetén - részletek*

#### **Archívum sikerfájl-kiterjesztése**

Ez a tulajdonság a sikeresen feldolgozott üzleti objektumok archív fájljának kiterjesztését adja meg.

*35. táblázat: Archívum sikerfájl-kiterjesztése - részletek*

| Kötelező                  | Nem           |
|---------------------------|---------------|
| Alapértelmezés            | success       |
| Tulajdonságtípus          | <b>String</b> |
| Globalizált               | Igen          |
| Kétirányúság<br>támogatva | Igen          |

#### **Az esemény-adatforráshoz való csatlakozáshoz használt felhasználónév**

Ez a tulajdonság az eseménymegmaradás biztosítása során használt felhasználónevet adja meg, amellyel JDBC adatbázis-kapcsolat létesíthető az adatforrással.

*36. táblázat: Az esemény-adatforráshoz való csatlakozáshoz használt felhasználónév - részletek*

| Kötelező         | Nem          |
|------------------|--------------|
| Alapértelmezés   | <b>Nincs</b> |
| Tulajdonságtípus | String       |
| Globalizált      | Igen         |

<span id="page-34-0"></span>*36. táblázat: Az esemény-adatforráshoz való csatlakozáshoz használt felhasználónév - részletek (Folytatás)*

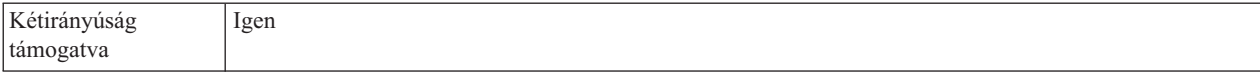

### <span id="page-34-1"></span>**Szabályszerkesztő a fájlok szűréséhez**

Ez a tulajdonság az eseményfájlok szabálycsoport alapján történő szűrésére szolgál.

*37. táblázat: Szabályszerkesztő a fájlok szűréséhez*

| Kötelező                  | Elhagyható                                                                                                    |
|---------------------------|----------------------------------------------------------------------------------------------------|
| Alapértelmezés            | <b>Nincs</b>                                                                                                    |
| Tulajdonságtípus          | String                                                                                                    |
| Használat                 | Bejövő feldolgozás során, ha az érték a szabálytáblában meg van adva, akkor az eseményfájlok lehívásra<br>kerülnek a szűrés után, amely a megadott szabályok alapján történik az eseményfájlok lekérdezése előtt. |
| Globalizált               | Igen                                                                                                    |
| Kétirányúság<br>támogatva | Nem                                                                                                    |

# <span id="page-36-0"></span>**Nyilatkozatok**

Ezek az információk az Egyesült Államokban forgalmazott termékekre és szolgáltatásokra vonatkoznak.

Elképzelhető, hogy a dokumentumban tárgyalt termékeket, szolgáltatásokat vagy lehetőségeket az IBM más országokban nem forgalmazza. Az adott országokban rendelkezésre álló termékekről és szolgáltatásokról az IBM helyi képviseletei szolgálnak felvilágosítással. Az IBM termékeire, programjaira vagy szolgáltatásaira vonatkozó utalások sem állítani, sem sugallni nem kívánják, hogy az adott helyzetben csak az adott termék, program vagy szolgáltatás alkalmazható. Minden olyan működésében azonos termék, program vagy szolgáltatás alkalmazható, amely nem sérti az IBM szellemi tulajdonjogát. Az ilyen termékek, programok és szolgáltatások működésének megítélése és ellenőrzése természetesen a felhasználó felelőssége.

A dokumentum tartalmával kapcsolatban az IBM bejegyzett vagy bejegyzés alatt álló szabadalmakkal rendelkezhet. Jelen dokumentum nem ad semmiféle jogos licencet e szabadalmakhoz. A licenckérelmeket írásban a gyártónak küldheti.

IBM Director of Licensing IBM Corporation North Castle Drive Armonk, NY 10504-1785 U.S.A.

Ha duplabyte-os (DBCS) információkkal kapcsolatban van szüksége licencre, akkor lépjen kapcsolatban az országában az IBM szellemi tulajdon osztállyal, vagy írjon a következő címre:

IBM World Trade Asia Corporation Licensing 2-31 Roppongi 3-chome, Minato-ku Tokyo 106-0032, Japan

**A következő bekezdés nem vonatkozik az Egyesült Királyságra, valamint azokra az országokra sem, amelyeknek jogi szabályozása ellentétes a bekezdés tartalmával:** AZ INTERNATIONAL BUSINESS MACHINES CORPORATION AZ INFORMÁCIÓKAT "JELENLEGI FORMÁJUKBAN", BÁRMIFÉLE KIFEJEZETT VAGY VÉLELMEZETT GARANCIA NÉLKÜL ADJA KÖZRE, IDEÉRTVE, DE NEM KIZÁRÓLAG A JOGSÉRTÉS KIZÁRÁSÁRA, A KERESKEDELMI ÉRTÉKESÍTHETŐSÉGRE ÉS BIZONYOS CÉLRA VALÓ ALKALMASSÁGRA VONATKOZÓ VÉLELMEZETT GARANCIÁT. Bizonyos államok nem engedélyezik egyes tranzakciók kifejezett vagy vélelmezett garanciáinak kizárását, így elképzelhető, hogy az előző bekezdés Önre nem vonatkozik.

Jelen dokumentum tartalmazhat technikai, illetve szerkesztési hibákat. A kiadványban leírt információk bizonyos időnként módosításra kerülnek; a módosításokat a kiadvány új kiadásai tartalmazzák. Az IBM mindennemű értesítés nélkül fejlesztheti és/vagy módosíthatja a kiadványban tárgyalt termékeket és/vagy programokat.

A kiadványban a nem az IBM által üzemeltetett webhelyek megjelenése csak kényelmi célokat szolgál, és semmilyen módon nem jelenti ezen webhelyek előnyben részesítését másokhoz képest. Az ilyen webhelyeken található anyagok nem képezik az adott termék dokumentációjának részét, így ezek felhasználása csak saját felelősségre történhet.

Az IBM belátása szerint bármilyen formában felhasználhatja és továbbadhatja a felhasználóktól származó információkat anélkül, hogy a felhasználó felé ebből bármilyen kötelezettsége származna.

A programlicenc azon birtokosai, akik (i) a függetlenül létrehozott programok vagy más programok (beleértve ezt a programot is) közti információcsere, illetve (ii) a kicserélt információk kölcsönös használata céljából szeretnének információkhoz jutni, a következő címre írjanak:

IBM Corporation Department 2Z4A/SOM1 294 Route 100 Somers, NY 10589-0100 U.S.A.

Az ilyen információk bizonyos feltételek és kikötések mellett állnak rendelkezésre, ideértve azokat az eseteket is, amikor ez díjfizetéssel jár.

A dokumentumban tárgyalt licencprogramok és a hozzájuk tartozó licenc anyagok biztosítása IBM Vásárlói megállapodás, IBM Nemzetközi programlicenc szerződés vagy a felek azonos tartalmú megállapodása alapján történik.

A dokumentumban található teljesítményadatok ellenőrzött környezetben kerültek meghatározásra. Ennek következtében a más működési körülmények között kapott adatok jelentősen különbözhetnek a dokumentumban megadottaktól. Egyes mérések fejlesztői szintű rendszereken kerültek végrehajtásra, így nincs garancia arra, hogy ezek a mérések azonosak az általánosan hozzáférhető rendszerek esetében is. Továbbá bizonyos mérések következtetés útján kerültek becslésre. A tényleges értékek eltérhetnek. A dokumentum felhasználóinak ellenőrizni kell az adatok alkalmazhatóságát az adott környezetben.

A nem IBM termékekre vonatkozó információk a termékek szállítóitól, illetve azok publikált dokumentációiból, valamint egyéb nyilvánosan hozzáférhető forrásokból származnak. Az IBM nem tesztelte ezeket a termékeket, így a más gyártótól származó termékek esetében nem tudja megerősíteni a teljesítményre és kompatibilitásra vonatkozó, valamint az egyéb állítások pontosságát. A nem IBM termékekkel kapcsolatos kérdéseivel forduljon az adott termék szállítóihoz.

Az IBM jövőbeli tevékenységére vagy szándékaira vonatkozó állításokat az IBM mindennemű értesítés nélkül módosíthatja, azok csak célokat jelentenek.

Az információk között példaként napi üzleti tevékenységekhez kapcsolódó jelentések és adatok lehetnek. A valóságot a lehető legjobban megközelítő illusztráláshoz a példákban egyének, vállalatok, márkák és termékek nevei szerepelnek. Minden ilyen név a képzelet szüleménye, és valódi üzleti vállalkozások neveivel és címeivel való bármilyen hasonlóságuk teljes egészében a véletlen műve.

#### SZERZŐI JOGI LICENC:

A kiadvány forrásnyelvi alkalmazásokat tartalmaz, amelyek a programozási technikák bemutatására szolgálnak a különböző működési környezetekben. A példaprogramokat tetszőleges formában, a gyártónak való díjfizetés nélkül másolhatja, módosíthatja és terjesztheti fejlesztési, használati, eladási vagy a példaprogram operációs rendszer alkalmazásprogram illesztőjének megfelelő alkalmazásprogram terjesztési céllal. Ezek a <span id="page-38-0"></span>példák nem kerültek minden körülmények között tesztelésre. Az IBM így nem tudja garantálni a megbízhatóságukat, javíthatóságukat vagy a program funkcióit.

A példaprogramok minden másolatának, bármely részletének, illetve az ezek felhasználásával készült minden származtatott munkának tartalmaznia kell az alábbi szerzői jogi feljegyzést: (c) (cégnév) (évszám). A kód bizonyos részei az IBM Corp. példaprogramjaiból származnak. (c) Copyright IBM Corp. \_évszám\_vagy\_évszámok\_. Minden jog fenntartva.

Ha a kiadványt elektronikus változatban tekinti meg, akkor elképzelhető, hogy a fényképek és színes ábrák nem jelennek meg.

# **Programozási felületre vonatkozó információk**

A kiadványnak a programozási felületekre vonatkozó esetleges információi a tárgyalt program szolgáltatásait használó alkalmazásszoftverek létrehozásának segítségéül szolgálnak.

A program eszközei által biztosított szolgáltatásokat használó alkalmazásszoftverek írására az általános célú programozási felületek szolgálnak.

Ettől függetlenül a kiadványban diagnosztikai, módosítási és hangolási információk is szerepelhetnek. A diagnosztikai, módosítási és hangolási információk a saját írású alkalmazásszoftverek hibakereséséhez nyújtanak segítséget.

#### **Figyelem!**

A diagnosztikai, módosítási és hangolási információkat ne használja programozási felületként, mivel ezek bármikor megváltozhatnak.

# **Védjegyek**

Az IBM, az IBM logó és az ibm.com az International Business Machines Corporation védjegye vagy bejegyzett védjegye az Egyesült Államokban és/vagy más országokban. Ha ezek és egyéb IBM védjeggyel ellátott kifejezések az első előforduláskor a megfelelő szimbólummal ( $^{\circ}$  vagy  $^{\prime\prime\prime}$ ) vannak megjelölve, akkor ezek az Egyesült Államokban bejegyzett vagy általános törvényű védjegyeket jeleznek, amelyeket jelen információk kiadásakor az IBM birtokol. Az ilyen védjegyek más országokban is bejegyzett vagy általános törvényű védjegyeket lehetnek. Az IBM védjegyek teljes és aktuális listája elérhető a http://www.ibm.com/legal/copytrade.shtml webhelyen.

A Linux Linus Torvalds bejegyzett védjegye az Egyesült Államokban és/vagy más országokban.

A Microsoft és a Windows a Microsoft Corporation védjegye az Egyesült Államokban és/vagy más országokban.

A Java és az összes Java-alapú védjegy és logó a Sun Microsystems, Inc. védjegye az Egyesült Államokban és/vagy más országokban.

A UNIX az Open Group bejegyzett védjegye az Egyesült Államokban és más országokban.

Más cégek, termékek és szolgáltatások nevei mások védjegyei vagy szolgáltatás védjegyei lehetnek.

A termék az Eclipse Project [\(http://www.eclipse.org\)](http://www.eclipse.org) keretein belül fejlesztett szoftvert tartalmaz.

# <span id="page-40-0"></span>**Tárgymutató**

# **A, Á**

aktiválásspecifikációs tulajdonságok [adatbázisséma neve 12](#page-17-0) [Alkönyvtárak lekérdezése az](#page-17-0) [eseménykönyvtárban 12](#page-17-0) [Archív könyvtár 12](#page-17-0) [archívum fájlkiterjesztése 12](#page-17-0) [archívum hibafájl-kiterjesztése 12](#page-17-0) [archívum sikerfájl-kiterjesztése 12](#page-17-0) [Az esemény-adatforráshoz való](#page-17-0) [csatlakozáshoz használt jelszó 12](#page-17-0) [Csak a fájlnevet és könyvtárat adja át, a](#page-17-0) [tartalmat ne 12](#page-17-0) [Esemény-helyreállítási adatforrás \(JNDI\)](#page-17-0) [neve 12](#page-17-0) [Esemény-helyreállítási tábla neve 12](#page-17-0) [események egyszeri kézbesítésének](#page-17-0) [biztosítása 12](#page-17-0) [Eseménykönyvtár 12](#page-17-0) [Eseménytábla automatikus létrehozása 12](#page-17-0) [fájlok lekérése mintával 12](#page-17-0) [Fájlok lekérése rendezett sorrendben 12](#page-17-0) [fájltartalom kódolása 12](#page-17-0) [feldolgozandó eseménytípusok 12](#page-17-0) [Felosztási funkcióosztály neve 12](#page-17-0) [Feltétel megadása a fájltartalom](#page-17-0) [felosztásához 12](#page-17-0) [illesztő leállítása lekérdezési hiba észlelése](#page-17-0) [esetén 12](#page-17-0) [kézbesítés típusa 12](#page-17-0) [lekérdezések közötti időtartam 12](#page-17-0) [lekérdezések mennyisége 12](#page-17-0) [Ne kerüljenek feldolgozásra azok az](#page-17-0) [események, amelyek jövőbeli](#page-17-0) [időpecséttel rendelkeznek 12](#page-17-0) [rendszerkapcsolat újbóli kialakítására tett](#page-17-0) [kísérletek száma 12](#page-17-0) [Újbóli kapcsolatlétesítés megkísérlése](#page-17-0) [induláskor 12](#page-17-0) [újrapróbálkozási időtartam, ha a kapcsolat](#page-17-0) [meghibásodik 12](#page-17-0) [üzleti objektum határoló megadása a](#page-17-0) [fájltartalomban 12](#page-17-0)

# **E, É**

[értesítés 1](#page-6-0) [Értesítés fájlmódosításokról 1](#page-6-0) [eseménykézbesítés 17](#page-22-2)

# **F**

fájlfelosztás [határolón alapuló 3](#page-8-0) [méret szerinti 3](#page-8-0) [Fájllekérés 1](#page-6-0) [fájlmetaadatok változása 1](#page-6-0) [Fájltartalom 1](#page-6-0) [Fájltartalom-változás 1](#page-6-0)

# **K**

[kapcsolat tulajdonságai, bejövő 6](#page-11-0) [külső szolgáltatás varázsló, csatlakozási](#page-11-0) [tulajdonságok 6](#page-11-0)

# **P**

[Próbálkozások maximális száma](#page-28-2) [tulajdonság 23](#page-28-2)

## **T**

[több kapcsolat 17](#page-22-2)

# **U, Ú**

[UNORDERED 17](#page-22-2)

**V**

[Változatlan fájlok lekérdezésének időköze 1](#page-6-0)

# **W**

[WebSphere Application Server környezeti](#page-17-0) [változók 12](#page-17-0)

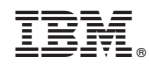

Nyomtatva Dániában